### **МІНІСТЕРСТВО ОСВІТИ І НАУКИ УКРАЇНИ НАЦІОНАЛЬНИЙ АВІАЦІЙНИЙ УНІВЕРСИТЕТ**

**Факультет комп'ютерних наук і технологій Кафедра комп'ютерних інформаційних технологій**

ДОПУСТИТИ ДО ЗАХИСТУ

Завідувач кафедри

Аліна САВЧЕНКО

 $2023$  p.

# **КВАЛІФІКАЦІЙНА РОБОТА**

## **(ПОЯСНЮВАЛЬНА ЗАПИСКА) ВИПУСКНИКА ОСВІТНЬОГО СТУПЕНЯ «БАКАЛАВР» ЗА СПЕЦІАЛЬНІСТЮ 122 «КОМП'ЮТЕРНІ НАУКИ»**

**Тема:** «Інтернет-магазин з продажу комп'ютерної техніки»

**Виконавець:** Проняєв Максим Сергійович

**Керівник:** к.т.н., доцент Климова Асія Сабирівна

**Нормоконтролер:** Олександр ШЕВЧЕНКО (підпис)

НАЦІОНАЛЬНИЙ АВІАЦІЙНИЙ УНІВЕРСИТЕТ

Факультет комп'ютерних наук і технологій Кафедра комп'ютерних інформаційних технологій Освітній ступінь: «Бакалавр»

Галузь знань, спеціальність, освітньо-професійна програма:

12 «Інформаційні технології», 122 «Комп'ютерні науки», «Інформаційні управляючі системи та технології»

ЗАТВЕРДЖУЮ

Завідувач кафедри

Аліна САВЧЕНКО

 $\ldots$   $\ldots$   $\ldots$   $\ldots$   $\ldots$   $\ldots$   $\ldots$   $\ldots$   $\ldots$   $\ldots$   $\ldots$   $\ldots$   $\ldots$ 

#### **ЗАВДАННЯ**

#### **на виконання кваліфікаційної роботи студента**

#### Проняєва Максима Сергійовича

- **1. Тема кваліфікаційної роботи:** «Інтернет-магазин з продажу комп'ютерної техніки» затверджена наказом ректора №623/ст від 01.05.2023 р.
- **2. Термін виконання роботи**: 15.05.2023 25.06.2023
- **3. Вихідні дані до роботи**: мова гіперрозмітки HTML, таблиці каскадів CSS, мова програмування JavaScript, фреймворк JQuery, середовища розробки SublimeText, Visual Studio Code, CodePen, веб-сервіси пересилки листів https://formspree.io і хостингу files.000webhost.com.
- **4. Зміст пояснювальної записки**: вступ, огляд галузі елеткронної комерції, вибір технологій і мов програмування для розробки інтернет-магазину, розробка і налаштування інтернет-магазину, рефакторинг та оптимізація коду.
- **5.Перелік обов'язкового графічного (ілюстративного) матеріалу:** етапи розробки інтернет-магазину, налаштування хостингу, отримання даних з форми; таблиці порівняння методологій розробки ПЗ, тестові сценарії функціоналу інтернет-магазину.

### **6. Календарний план-графік**

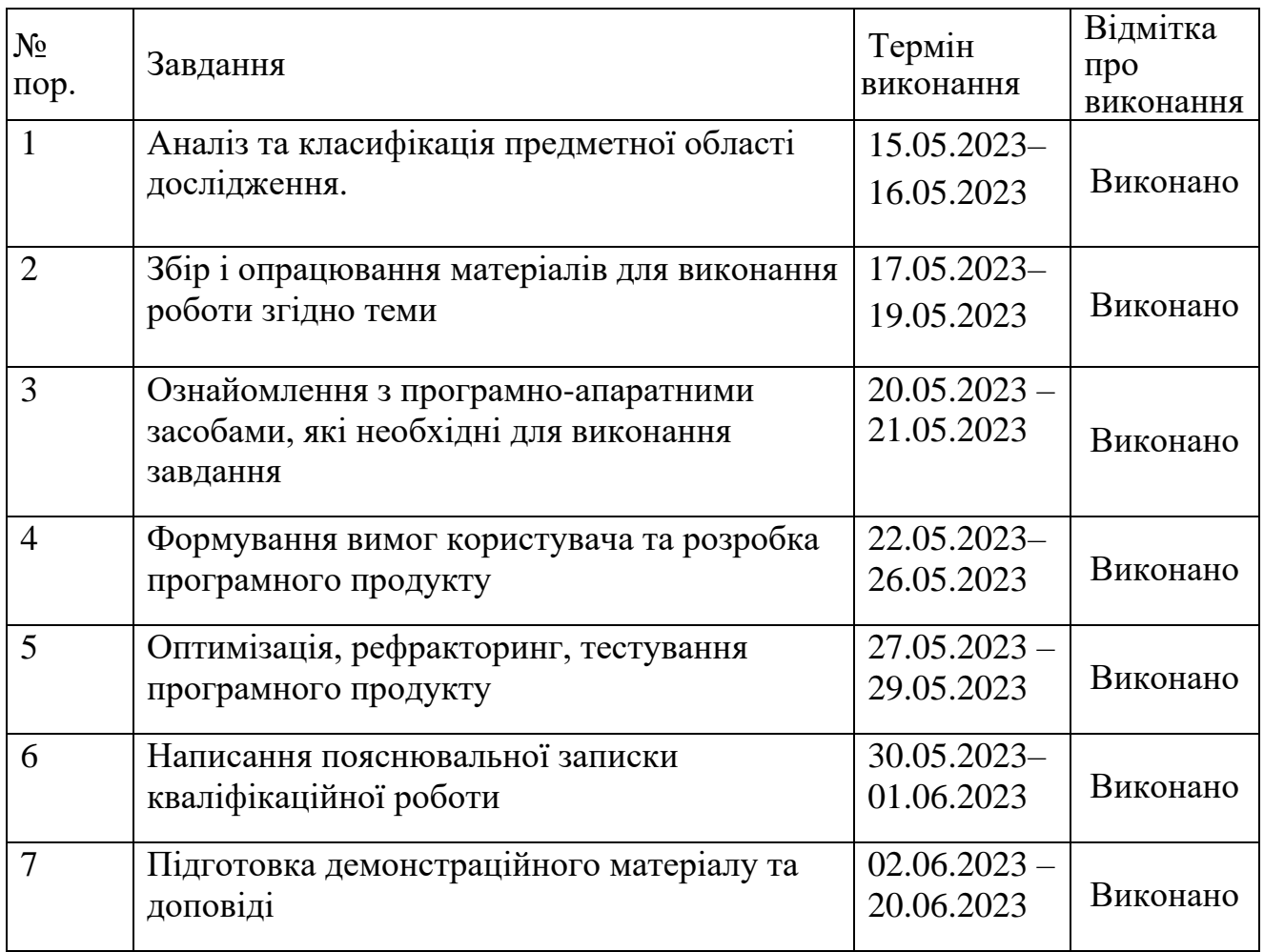

### **7. Дата видачі завдання:** «15» травня 2023 р.

Керівник кваліфікаційної роботи \_\_\_\_\_\_\_\_\_\_\_\_\_\_\_\_\_\_\_\_\_\_\_\_ Acis КЛИМОВА

(підпис керівника) (П.І.Б.)

Завдання прийняв до виконання **\_\_\_\_\_\_\_\_\_\_\_\_\_\_\_\_\_\_\_\_\_** Максим ПРОНЯЄВ

(підпис випускника) (П.І.Б.)

#### **РЕФЕРАТ**

Пояснювальна записка до кваліфікаційної роботи за темою «Інтернетмагазин з продажу комп'ютерної техніки» викладена на 73 сторінках, містить 29 малюнків, 9 таблиць та 19 літературно-наукових джерел.

**Мета кваліфікаційної роботи:** розробка та налаштування ефективного та функціонального інтернет-магазину з метою надання послуг компанії з продажу комп'ютерної техніки.

**Об'єкт дослідження:** процес аналізу та розробки функцій інтернетмагазину з продажу комп'ютерної техніки.

**Предмет дослідження:** інтернет-магазин з продажу комп'ютерної техніки.

#### **Метод дослідження:**

- метод проведення комплексного огляду електронної комерції;
- метод розробки інтернет-магазину;
- метод тестування функціональності.

**Результат роботи:** Розроблений проект інтернет-магазину, який сприяє автомтаизації процесів купівлі коп'ютерної техніки.

E-COMMERCE, ІНТЕРНЕТ-МАГАЗИН, HTML, CSS, JS, JQUERY, ХОСТИНГ, КОШИК, КУПИТИ, ФІЛЬТР, ФОРМА, ЛИСТ, ЗАМОВЛЕННЯ.

### **ЗМІСТ**

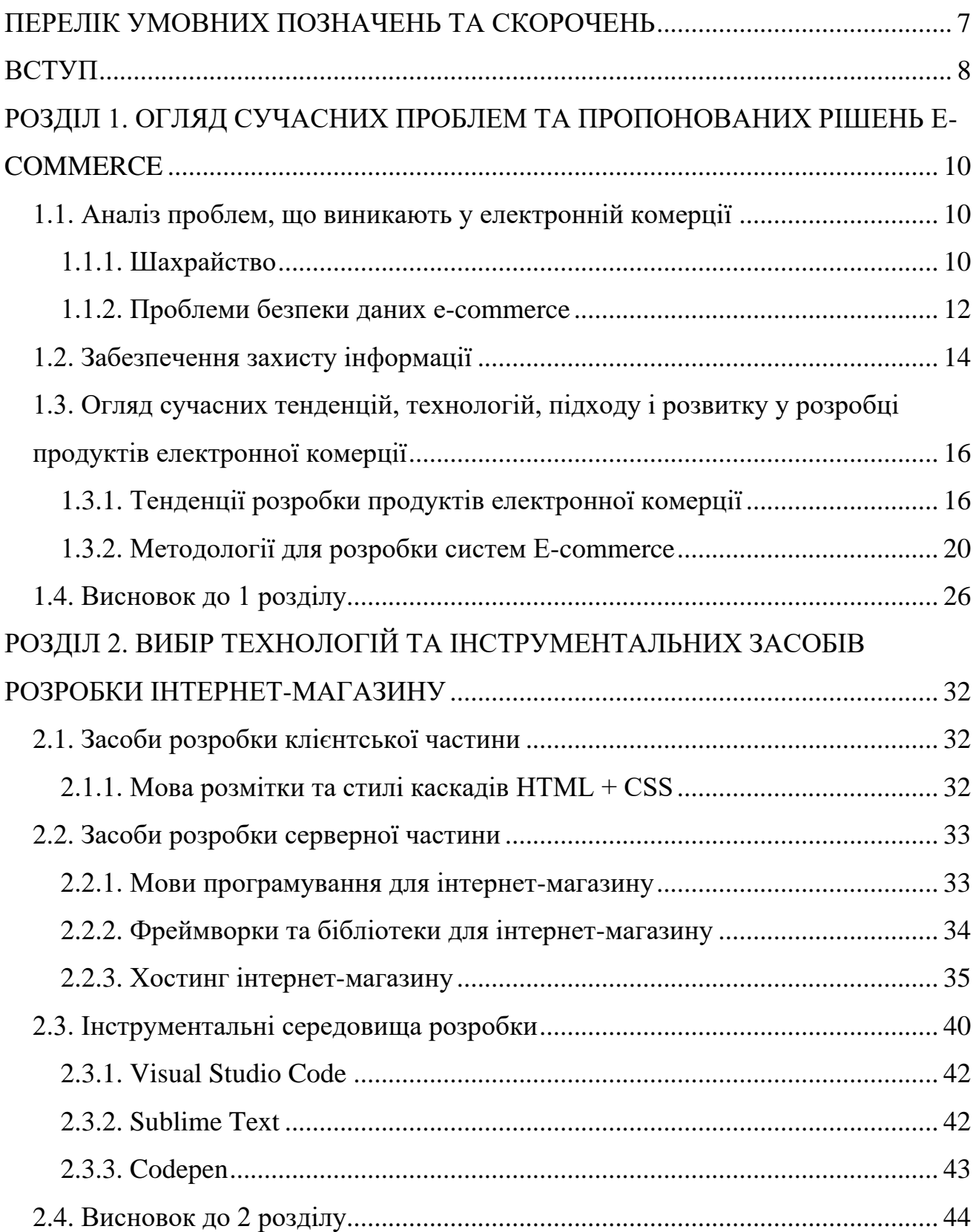

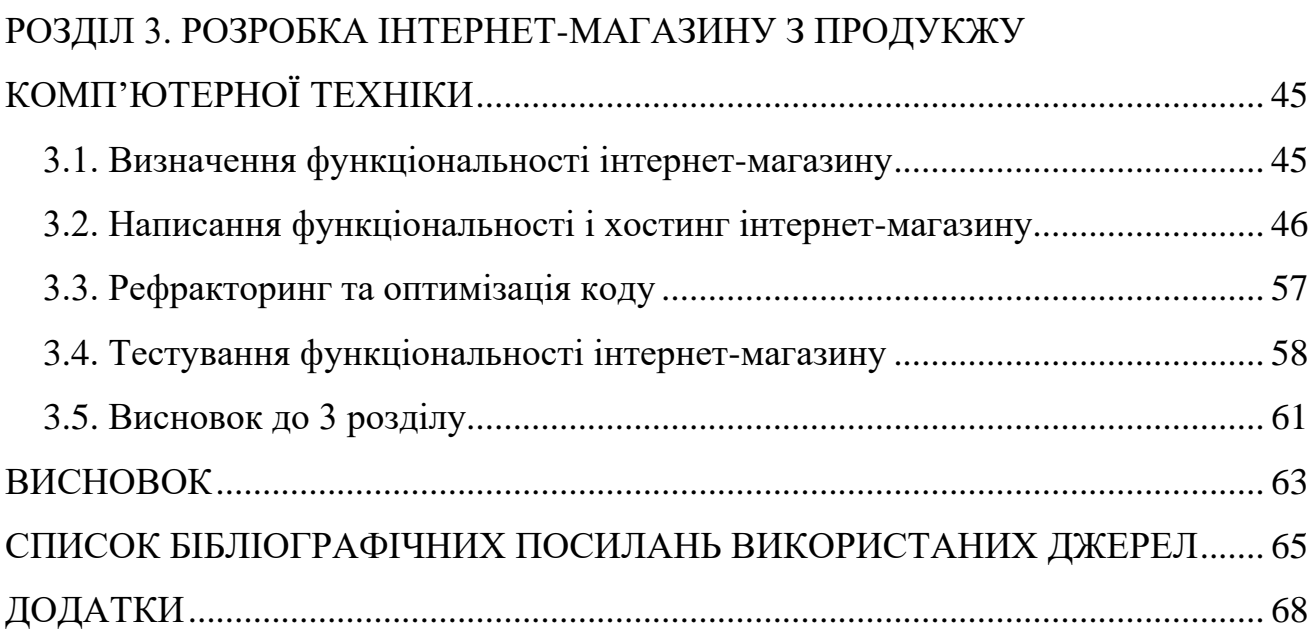

#### **ПЕРЕЛІК УМОВНИХ ПОЗНАЧЕНЬ ТА СКОРОЧЕНЬ**

- <span id="page-6-0"></span>БД - База даних
- ЕОМ Електронно-обчислювальна машина
- ІТ Інформаційні Технології
- ПЗ Програмне Забезпечення
- ПП Програмний продукт
- ШІ Штучний Інтелект
- CSS Таблиця стилей каскадів
- DOM Об'єктна модель документа
- EOV Електронна перевірка замовлення
- HTML Гіпертекстова мова розмітки
- HTTP або HTTPS Протокол передачі гіпертексту
- IDE Інтегрована Середа Розробки
- JS JavaScript
- SEO Search Engine Optimization
- XHTML Розширювана гіпертекстова мова розмітки

#### **ВСТУП**

<span id="page-7-0"></span>Кваліфікаційна робота написана для представлення сучасних засобів і технологій, що можуть використовуватись для створення інтернет-магазинів.

Головною метою роботи є розробка та реалізація проекту, пов'язаного з електронною комерцією, а саме створення ефективного та функціонального інтернет-магазину; демонстрація знань і вмінь у використанні сучасних технологій, таких як веб-розробка, бази даних, захист інформації, техніки SEO, тощо.

Ідеєю роботи є розробка концепції та створення практичного програмного продукту «інтернет-магазину», що пропонує продукти комп'ютерної техніки, периферії та додаткового обладнання для них.

Кваліфікаційна робота може привернути увагу розробників веб-додатків, SEO-спеціалістів а також власників бізнесу і використаний як приклад створення інтернет-магазину для розуміння загальних концепцій розробки програмного продукту E-commerce або ж реалізації модулів коду для подальшого використання у ІТ сфері.

Розробка інтернет-магазинів є актуальною темою з таких причин:

1) Віртуальні магазини стали надзвичайно популярними серед споживачів, після пандемії COVID-19, коли більшість людей перейшли на дистанційну роботу, онлайн-покупки та ізольований спосіб життя з метою зменшення ризику зараження коронавірусом, через це актуальність для багатьох компаній, які раніше мали лише фізичні магазини, продовжують мати попит на створення власного інтернет-магазину.

2) Розробка інтернет-магазинів є об'ємним комплексним процесом, який потребує сукупності знань з галузей веб-дизайну, веб-розробки, баз даних, електронної комерції та інших технологій, через це написання роботи за даною темою структурує і компонує знання в цих областях, а також надає практичну реалізацію.

3) Розробка інтернет-магазину має унікальні особливості, порівнюючи розробку магазину з тією ж розробкою звичайного веб-сайту, в залежності від потреб бізнес-процесів, наприклад: інтеграція з системою оплати, відстеження замовлень та доставок, управління запасами, тощо. Тому, огляд популярних рішень надає аналіз використання різних аспектів для покращення бізнесу.

4) Е-комерція та створення інтернет-магазинів є тісно пов'язаними поняттями. Е-комерція - процес купівлі-продажу продуктів діяльності людини через Інтернет. Створення інтернет-магазину - один із варіантів реалізації процесу е-комерції.

#### **РОЗДІЛ 1**

### <span id="page-9-0"></span>**ОГЛЯД СУЧАСНИХ ПРОБЛЕМ ТА ПРОПОНОВАНИХ РІШЕНЬ E - COMMERCE**

#### <span id="page-9-1"></span>**1.1. Аналіз проблем, що виникають у електронній комерції**

Е-commerce має величезне значення для сучасного бізнесу та життя людини як зручний та доступний процес - спосіб купівлі або продажу товарів та послуг. Даний напрям продовжує популяризуватися, надаючи все більше можливостей. Електронна комерція дозволяє бізнесу використовувати економічний підхід, завдяки інтеграції ІТ сфери у нього, що дозволяє заощаджувати фізичні і часові витрати.

У сучасному світі більшість процесів, особливо пов'язаних із бізнесом, використовують ІТ галузь як панацею для вирішення таких основних проблем як:

- Шахрайство;

- Безпека даних;

- Забезпечення захисту інформації.

#### <span id="page-9-2"></span>**1.1.1. Шахрайство**

Шахрайство ("фейкові замовлення" або "брехня замовленнями") в Ecommerce - це здійснення покупок в Інтернеті з використанням вкрадених або хибних даних, через яке інтернет-компанії втрачають не лише дохід, а й репутацію та довіру клієнтів.[1]

Інтернет-шахрайство є одним з найпоширеніших видів шахрайства в онлайнторгівлі, за якої зловмисники виконують підроблені замовлення на ім'я фіктивних клієнтів з метою отримання товару або послуги без сплати за них.

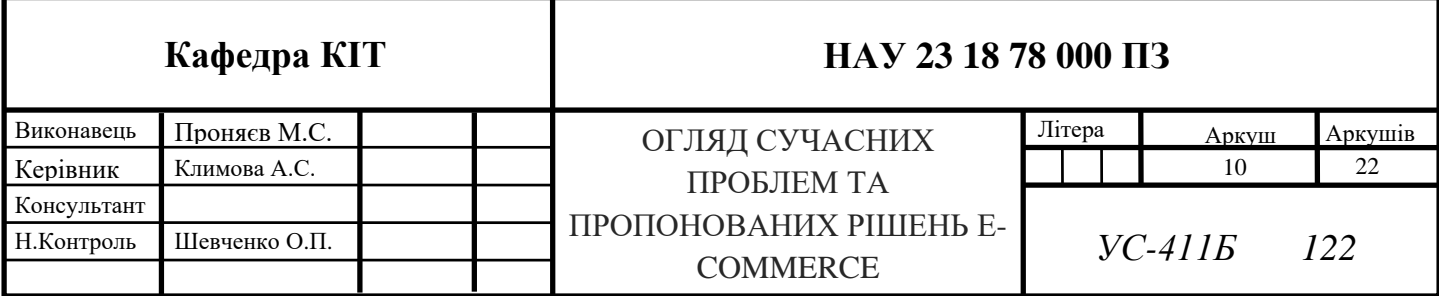

Згідно звітів Асоціації сертифікованих експертів з питань шахрайства (Association of Certified Fraud Examiners (ACFE)), ймовірні збитки через шахрайство у електронній комерції за 30 років виросло у 20 разів і до 2024 року можуть скласти більше 20 млрд доларів. Детальний ріст збитків компаній відображено на рис.1

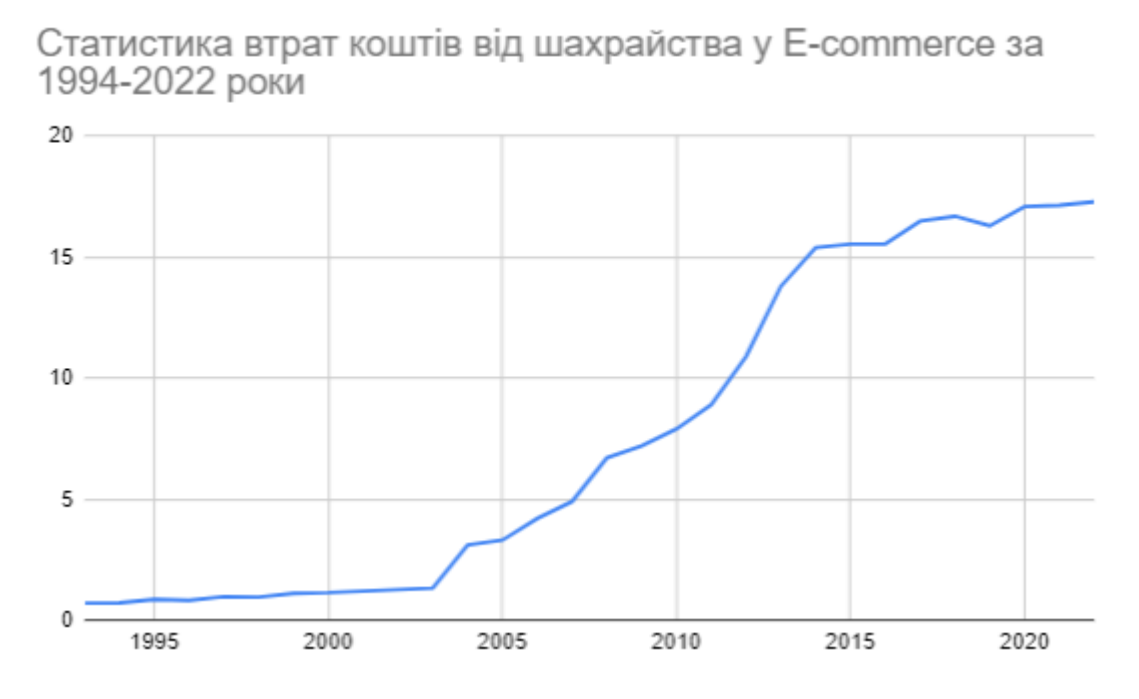

Рис. 1.1. Статистика втрат коштів від шахрайства у E-commerce за 1994-2022 роки

Найпоширенішим способом запобігання шахрайства - є використання електронної системи підтвердження замовлення (Electronic Order Verification, EOV), яка вимагає підтвердження свого замовлення шляхом валідації або ж верифікації клієнта, як приклад: введення коду, отриманого особистими засобами зв'язку (мобільний телефон, електронну пошту та ін.), або ж юридичного підтвердження статусу особистості як клієнта, що дозволяє переконатись, що замовлення було зроблено реальним клієнтом, а не зловмисником.

#### <span id="page-11-0"></span>**1.1.2. Проблеми безпеки даних e-commerce**

В Е-комерції існують кілька проблем безпеки даних, які можуть негативно вплинути на бізнес і кінцевих користувачів, основні з них:

 Крадіжка особистої інформації, що може включати витоки імен, адрес, даних кредитної картки, адрес електронної пошти та інших особистих даних користувачів. Крадіжка особистої інформації може призвести до фінансових втрат і загроз для користувачів.

 Кібератаки, які можуть включати хакерські атаки, атаки вірусів та ін., які призводять до отримання зловмисниками конфіденційних даних клієнтів, а далі фінансових втрат і порушення репутації компаній;

 Фішинг - шахрайські спроби отримання конфіденційної інформації, шляхом обману користувачів за допомогою підміни електронних документів і провокації самостійної передачі конфіденційних даних;

 Відсутність захисту від шкідливих програм, що може призводити до зараження пристроїв клієнтів вірусами;

 Порушення конфіденційності як наслідок неправильної обробки та зберігання даних клієнтів.

У табл. 1.1 виконано порівняльний опис даних проблем.

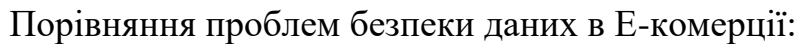

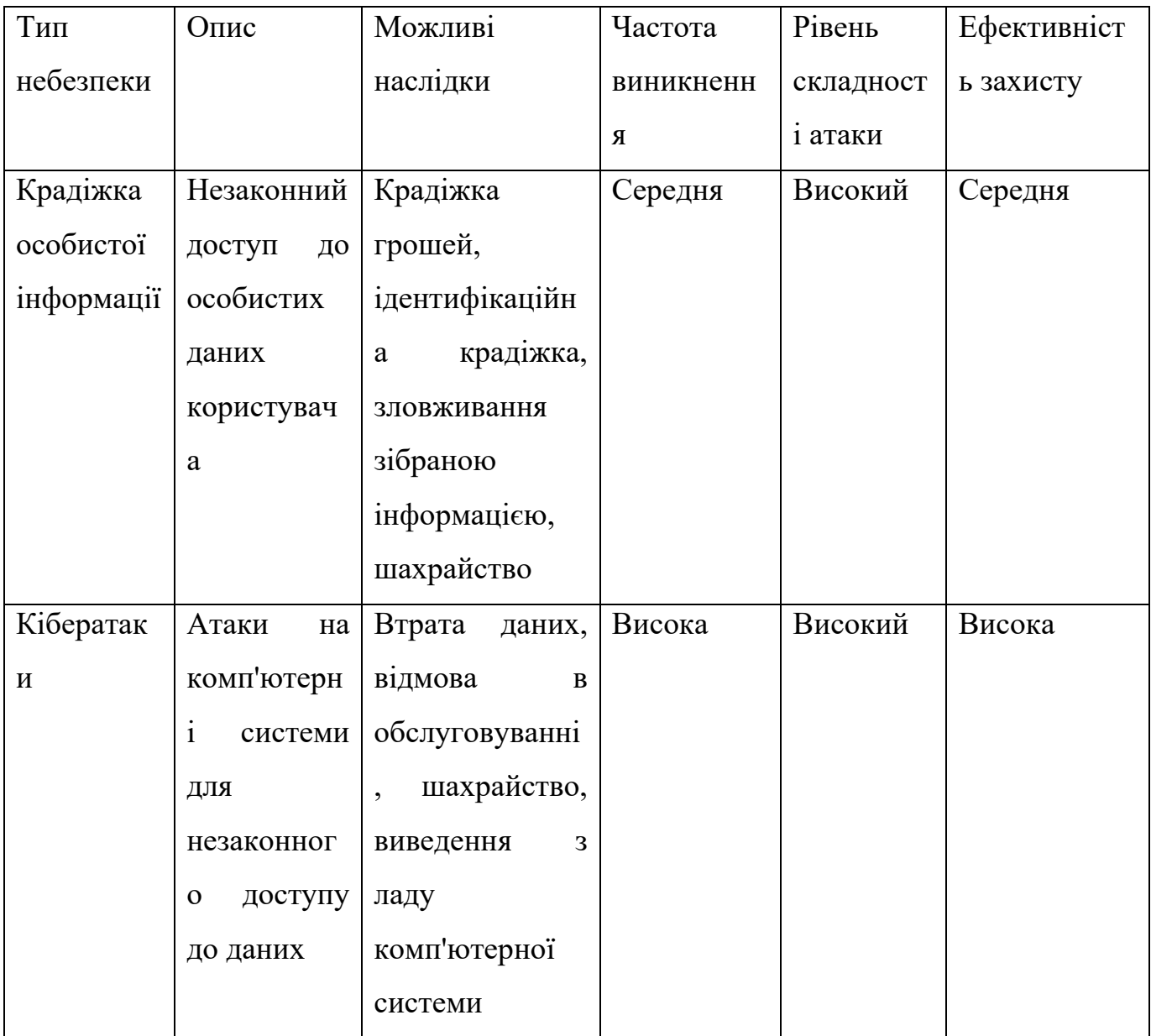

Продовження табл.1.1

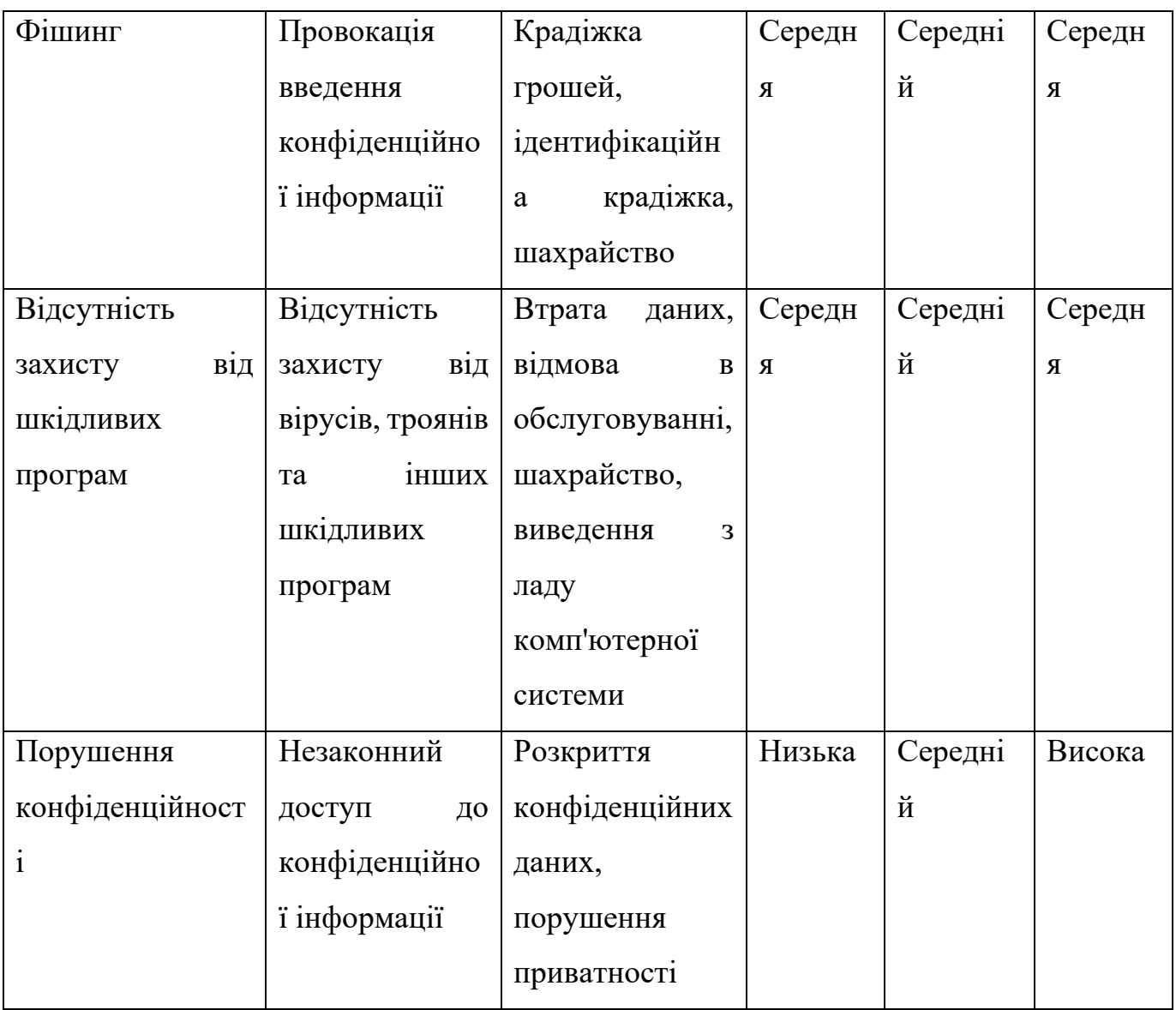

#### <span id="page-13-0"></span>**1.2. Забезпечення захисту інформації**

Забезпечення захисту інформації - сукупність методів і засобів, що вирішують питання цілісності, конфіденційності і доступності інформації за умов впливу на неї загроз природного або штучного характеру, реалізація яких може призвести до завдання шкоди власникам і користувачам інформації.[4]

Можна виділити 2 види забезпечення захисту інформації:

1. Захист інформації від вторгнення, у якому надають пріоритет засобам для протидії цільовим атакам і підтриманню безпеки конфіденційних даних.

2. Захист від надання інформації (іншими словами кібергігієна), у якому надають пріоритет аналізу мінімізації ризиків а також поширенню інформації політики безпеки.

Для захисту від вторгнення на даний момент існує безліч інформаційних систем, які за своєю сутністю є різними фільтрами, що допомагають виявити спроби вторгнення на ранніх етапах і по можливості не допустити зловмисника в систему через зовнішні мережі.

Прикладами таких засобів можуть бути:

 маршрутизатори - пристрої керування трафіку мережі, які розташовуються між мережами другого порядку, керуючи вхідним та вихідним трафіком приєднаних до нього сегментів мережі.

 брандмауери – програмні засоби ізоляції приватних мереж від мереж загального користування, які використовують ПЗ, що відстежує та припиняє зовнішні атаки на сайт за допомогою певного контролю типів запитів.

 шлюзи додатків – засоби адміністратора мережі, що реалізують політику захисту, за допомоги якої керуються маршрутизатори, шляхом пакетної фільтрації.

 системи відстеження вторгнень (Intrusion Detection Systems, IDS) – інформаційні системи, що виявляють навмисні атаки та ненавмисне неправильне використання ресурсів системи користувачами.

 засоби оцінки захищеності (спеціальні сканери) - ПЗ, що регулярно сканує мережу на предмет наявності проблем та виконують тестування ефективності реалізованої політики безпеки.

Для захисту від надання інформації використовують комплекси заходів, що передбачають аналіз можливих ризиків, створення стратегій та політик безпеки уникнення потенційних провокацій надання інформації, навчання та підвищення свідомості клієнтів, моніторинг та аналіз подій, а також оцінку ефективності заходів забезпечення безпеки.

Прикладами засобів кібергігієни можуть бути:

 Обмеження обсягу особистої інформації, що розміщується в соціальних мережах та інших публічних веб-ресурсах;

 Уважний відбір сайтів та програм, що завантажуються на пристрій, а також перевірка наявності сертифікатів безпеки;

 Інформування користувачів правилам безпеки в Інтернеті, в тому числі використанням кібергігієни під час взаємодії з користувачами або програмами;

 Використання безпечних засобів зв'язку що використовують шифрування та криптографію для захисту особистої інформації від перехоплення.

### <span id="page-15-0"></span>**1.3. Огляд сучасних тенденцій, технологій, підходу і розвитку у розробці продуктів електронної комерції**

#### <span id="page-15-1"></span>**1.3.1. Тенденції розробки продуктів електронної комерції**

#### **Мобільна оптимізація**

Мобільна оптимізація є ключовою тенденцією розвитку у електронній комерції, оскільки у сучасному світі зростає кількість користувачів, які використовують мобільні пристрої для використання глобальної мережі.

Значна частина користувачів заходить в глобальну мережу зі смартфонів. За різними оцінками, кількість тих, хто віддає перевагу смартфону, становить від 54% до 80% від загального показника відвідуваності сайтів.[5]

Мобільна оптимізація допомагає підвищити конверсію, збільшити кількість продажів та покращити користувальницький досвід для споживачів, що використовують Інтернет через мобільні пристрої, а також дозволяє інтернетмагазинам пристосуватися до змінних потреб споживачів та конкурентного середовища, що є важливим чинником успіху у сучасній електронній комерції.

У 2019 році компанія Google, разом зі своїм оновленням оголосила, що будьякий веб-сайт без підтримки даної тенденції не становить великої цінності для глобальної системи, враховуючи індексацію мобільних пристроїв.[6]

Мобільна оптимізація веб-сайту може включати в себе:

 розробку адаптивного дизайну, який забезпечує коректне відображення веб-сайту на різних пристроях з різними розмірами екрану, через підвищення популярності мобільних пристроїв;

 мінімізація швидкості завантаження сторінок і коду, оскільки для мобільних клієнтів швидкість з'єднання є більш чутливою, в порівнянні з користувачами настільних пристроїв;

 оптимізація контенту, шляхом використання оптимізованих заголовків і мета описів, для економії потужностей обчислення мобільних пристроїв ;

 збереження функціональності веб-документу, оскільки дана вимога користувача є найважливішою;

 відмова від застарілих технологій як Flash, оскільки більшість можливостей впроваджено у HTML5 і CSS3.

#### **Персоналізяція**

В наш час, персоналізація є ще одною тенденцією розвитку електронної комерції. Суть персоналізації полягає у зборі та аналізі даних про клієнтів з метою створення індивідуальних пропозицій та рекомендацій, що відповідають їх потребам та інтересам.

Основною метою персоналізації є задача розпізнати користувача, його відповідність заздалегідь налаштованим сегментам, а потім демонструвати йому тільки релевантний контент, потрібну інформацію і корисні підказки.[7] За допомогою персоналізованих пропозицій потенційні клієнти, з більшою ймовірністю зроблять покупку товару, що підвищить конверсії та доходи будьякого бізнесу.

Для реалізації персоналізації інтернет-магазину, використовуються різноманітні інструменти:

аналітика даних;

- інтелектуальні системи рекомендацій;
- електронна пошта;
- повідомлення в месенджерах.

Для прикладу, зазначимо, що система рекомендацій може запропонувати потенційному клієнту продукт, який відповідає його попереднім покупкам, переглядам чи іншим поведінковим факторам.

Потенційною складовою персоналізації є взаємодія з користувачем, що може включати відправлення персоналізованих пропозицій, інформування акційних товарів та знижок, пропозиції програм лояльності, тощо.

Загалом, персоналізація допомагає бізнесу підвищити ефективність продажу продуктів та підвищує рівень довіри у клієнтів.

#### **Використання блокчейн технології**

Блокчейн технологія - тенденцій розвитку електронної комерції, яка надає безпеку та прозорість в транзакціях між клієнтом і сервісом, а також може допомогти у покращенні ефективності ланцюга поставок, автоматизації процесів та зниженні витрат. Як зазначає Василь ВОРОБЕЦЬ - автор статті «ПЕРЕВАГИ ВИКОРИСТАННЯ БЛОКЧЕЙН ТЕХНОЛОГІЇ В УМОВАХ ЦИФРОВІЗАЦІЇ ФІНАНСОВИХ ІНСТРУМЕНТІВ»: «… впровадження блокчейн в фінансову систему, основною перевагою її розвитку і всебічного застосування може стати можливість підвищення ефективності самої фінансової системи без додаткового навантаження на посередницькі структури (економія фінансових ресурсів на адміністративні центри та їх послуги), оскільки перевагою самої технології і є мінімізація впливу посередників та довіра між контрагентами на всіх стадіях руху чи то товарів, робіт та послуг, чи безпосередньо їх фінансового забезпечення». [8]

Основними перевагами блокчейн технології є:

 Безпека та захист від шахрайства, який забезпечується через цілісність даних та неможливість їхнього змінення без належних дозволів, що вирішує питання шахрайства у E-commerce;

 Прозорість, яка забезпечується можливістю перевірки даних всіма учасниками системи, що є корисним для E-commerce, оскільки прозорість дозволяє зменшити кількість суперечок між покупцями та продавцями, і підвищує довіру між учасниками;

 Автоматизація бізнес-процесів та зниження витрат, як приклад за допомогою смарт-контрактів, блокчейн може автоматизувати процеси взаємодії між покупцями та продавцями, що наддасть додаткову безпеку та ефективність в роботі системи.

Основними недоліками блокчейн технології є:

Швидкість транзакцій;

 Високі витрати, оскільки проведення транзакцій за допомогою блокчейн технології витратний обчислювальний процес;

 Складність інтеграції через новітність технології, що додатково ускладняє і потребує додаткових ресурсів для інтеграції з існуючими системами е-комерції;

 Висока енерговитрата на обчислення, через що можуть бути пришвидшені небажані екологічні наслідки;

 Відсутність регулювання з боку держав та регуляторних органів, що може викликати проблеми з юридичними питаннями, такими як захист прав споживачів та конфіденційності даних;

#### **Крос-канальний досвід**

Крос-канальний досвід ще одна актуальна тенденція розвитку електронної комерції, суть якою полягає в забезпеченні споживачам повноцінного досвіду покупок через різні канали зв'язку, як приклад: інтернет-магазини, мобільний додатки, соціальна мережа, фізичний магазини, тощо.

Основними перевагами крос-канального досвіду є:

 Збільшення продажів, при якому споживачі отримують можливість придбати товар у будь-який зручний для них спосіб, що збільшує ймовірність здійснення покупки продукту;

 Оптимізація рішень, що дозволяє бізнесу збирати більше даних про поведінку покупців та їх взаємодію з каналами зв'язку, та приймати кращі рішення;

 Покращення клієнтського сервісу, через збільшення ефективності комунікації потенційних клієнтів з представниками бізнесу, а отже і швидшого вирішення проблем.

Основними недоліками крос-канального досвіду є:

 Складність управління, що пов'язане з використанням різних каналів і може бути складним для управління;

 Змінність технологій, що зобов'язує компанії для конкурентоспроможності, регулярно оновлювати інфраструктури;

 Проблеми з безпекою, тому що крос-канальний досвід має підвищений рівень небезпеки з точки зору кібербезпеки, оскільки конфіденційні дані клієнтів повинні пересилатись між різними каналами зв'язку;

 Відсутність єдиного стандарту, оскільки на сьогоднішній день не існує загальної структуризації та правил для крос-канального досвіду;

#### <span id="page-19-0"></span>**1.3.2. Методології для розробки систем E-commerce**

#### **Гнучка методологія розробки Agile**

Методологія Agile - це комплексна методологія, сутністю якої є гнучкий підхід до управління проектами та розробки ПЗ, що акцентується на співпраці команд розробників та ітеративному розвитку створення продукту.

Методологія Agile було створено через необхідність збільшення ефективності розробки ПЗ, зменшенні витрат компаній і покращенню якості готового продукту.

У комплексі Agile відокремлюють такі підходи, як Scrum, Kanban, Extreme Programming (XP) та інші, які дозволяють командам розробників здійснювати роботу швидко, ефективно та з меншими ризиками для проекту.

Цінності такої розробки зазначені у маніфесті методології:

- 1. Особи та взаємодія вище процесів та інструментів;
- 2. Працююче ПЗ вище над повною документацією;
- 3. Співпраця з клієнтом вища за узгодження контракту;
- 4. Реагування на зміни вище за дотримання плану.

Загалом маніфест складається з 4 цінностей і 12 принципів до розробки ПЗ.

У табл. 1.2 виконано порівняльний опис комплексної методології Agile та найпопулярніших підходів.

Аналіз комплексної методології Agile та найпопулярніших підходів

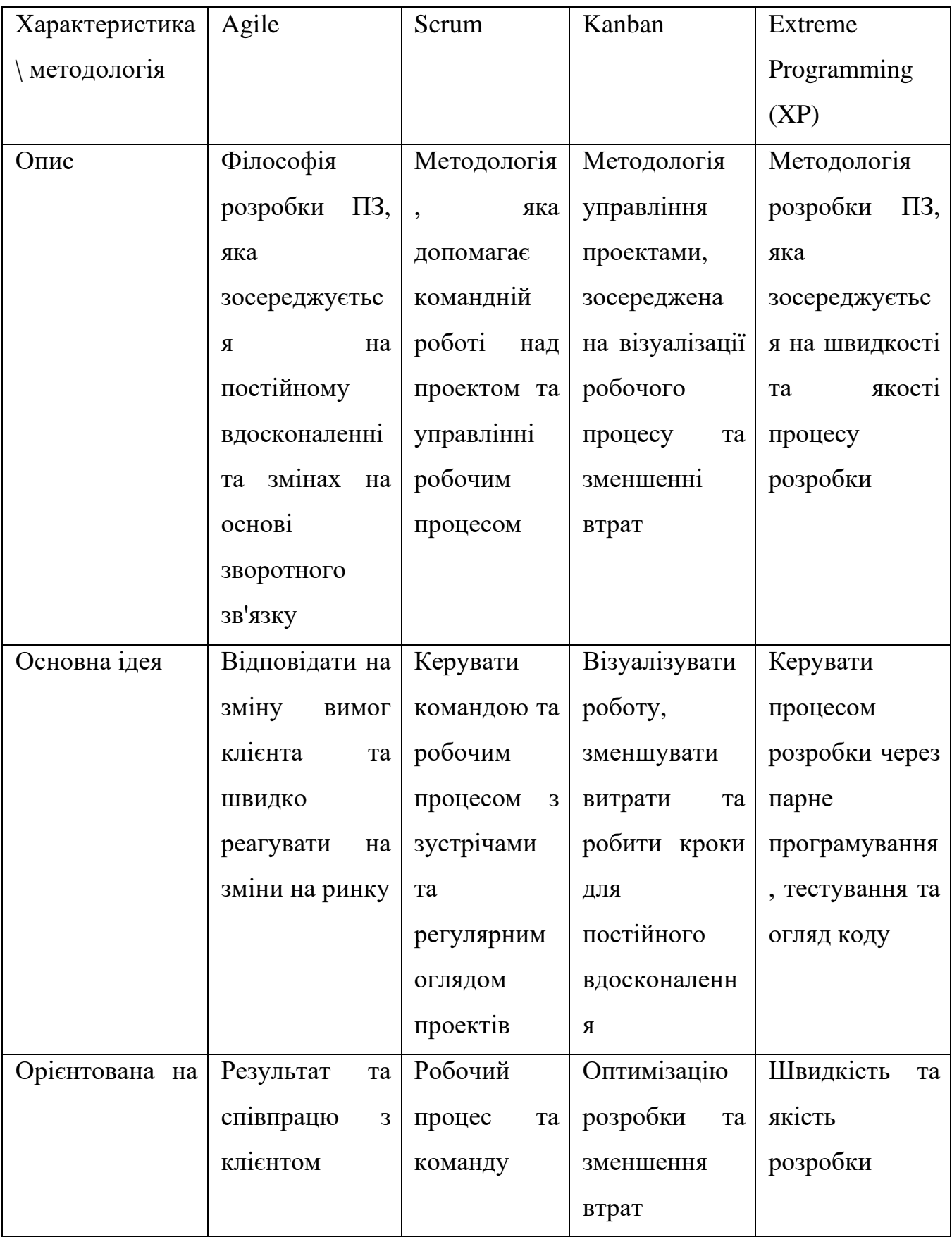

### Продовження табл. 1.2

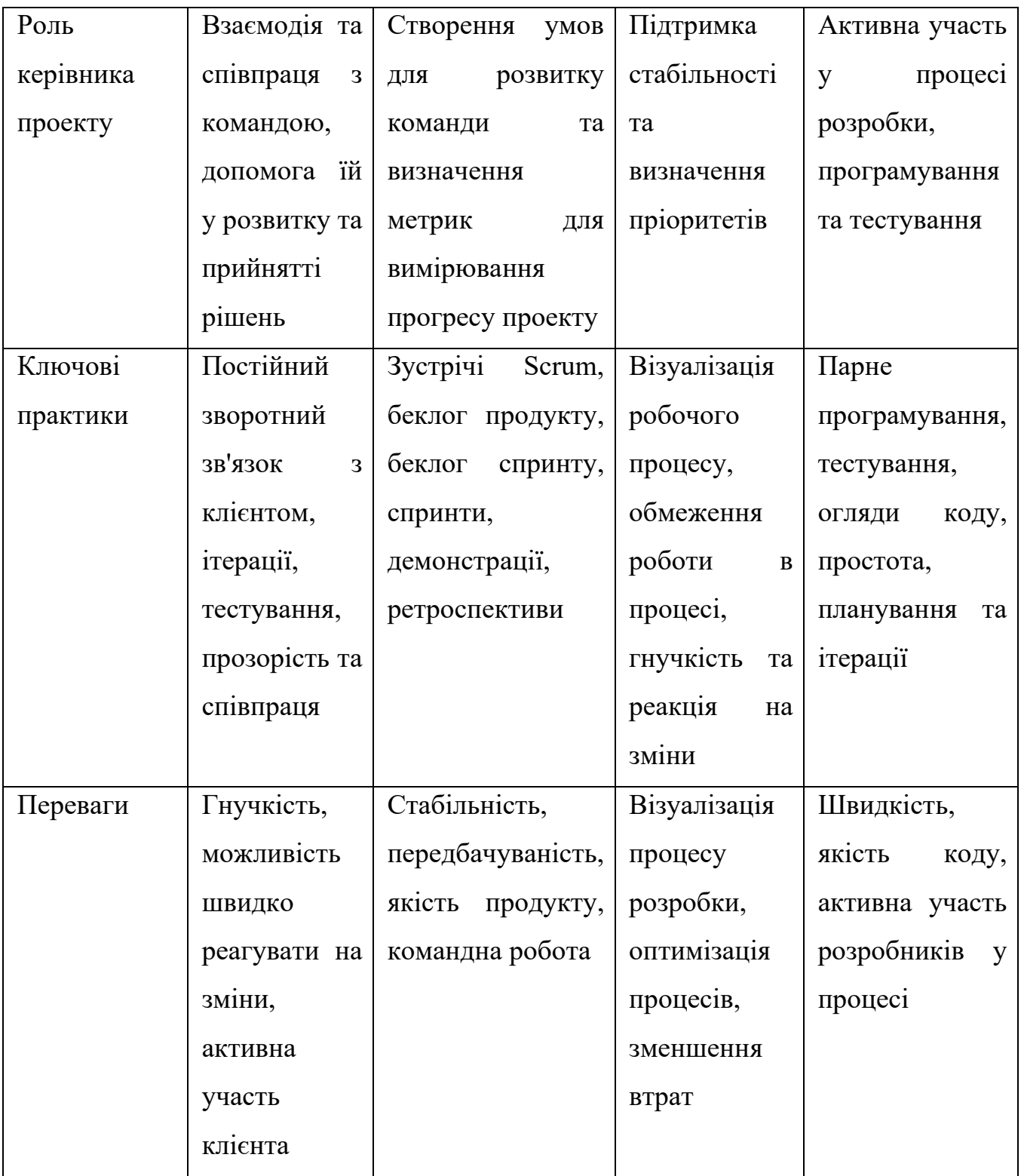

#### Продовження табл. 1.2

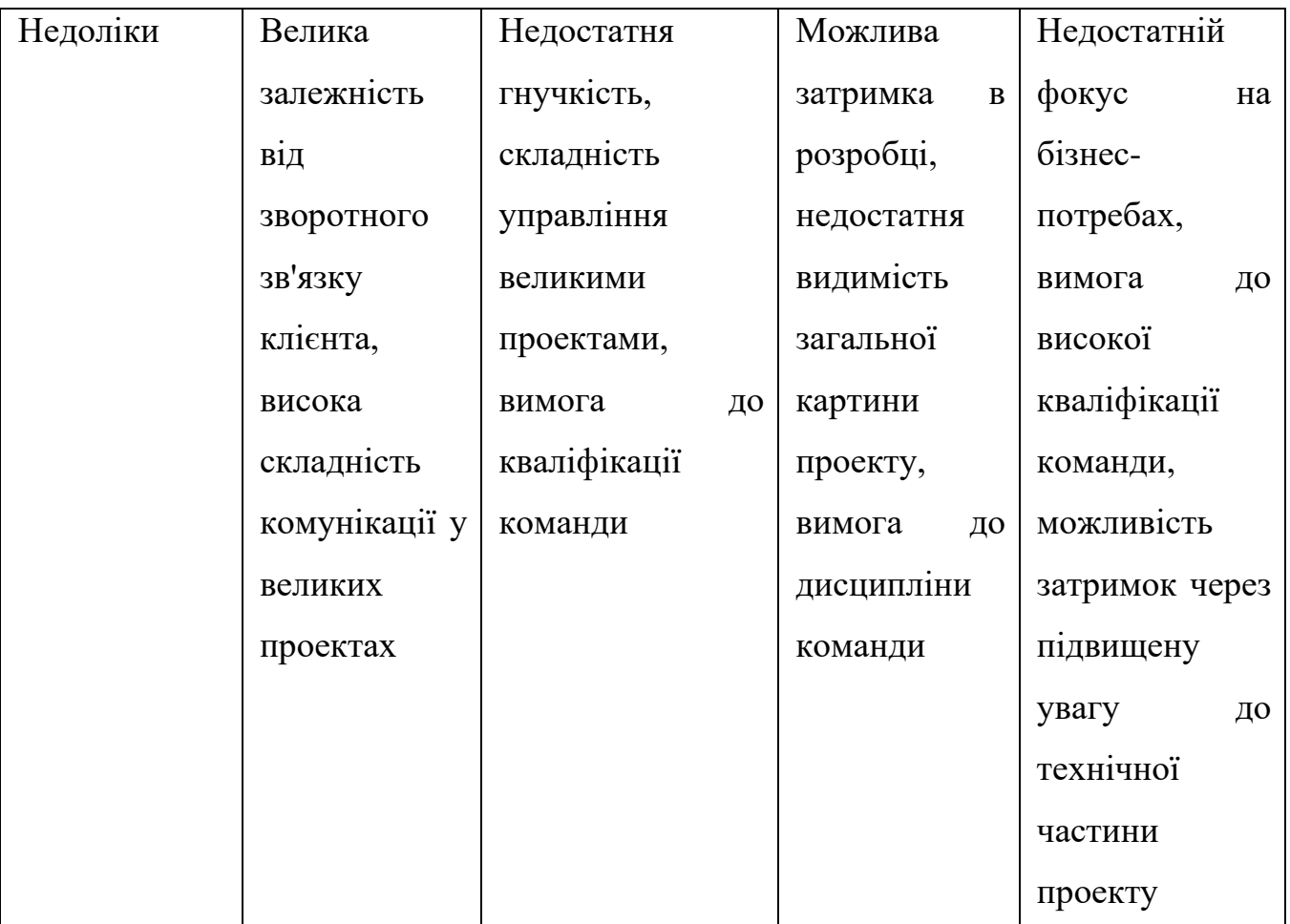

#### **Методологя розробки DevOps**

DevOps - це методологія розробки ПЗ, сутність якої є поєднання розробки ПЗ (Development) з операціями інформаційних технологій (Operations), які разом беруть участь у всьому життєвому циклі послуги, від проектування через процес розробки до підтримки виробництва.

До цілей даної методології відносять[10]:

- Швидкий розвиток продукту;
- Швидка перевірка якості;
- Швидке розгортання реалізацій;
- Швидкий вихід готового продукту на ринок;
- Постійна ітерація дій та комунікація команд.

Фундаментальними принципами методології DevOps є:

Забезпечення постійної комунікації;

Співпраця між розробниками та операторами;

 Використання автоматизованих засобів для забезпечення стабільності та надійності продукту;

Швидка відповідь на зміни вимог;

 Використання засобів моніторингу для забезпечення постійного вдосконалення продукту.

Переваги DevOps:

 Покращена ефективність, яка дозволяє пришвидшити розробку, тестування та реліз продукту;

 Підвищена якість – дана методологія дозволяє забезпечувати високий рівень якості готового продукту через автоматизацію тестування та безперервний випуск;

 Зменшення ризиків, пов'язаний з випуском нових версій продукту, за допомоги автоматизації процесів розробки;

Зменшення витрат на інфраструктуру.

Зниження ризиків, пов'язаних з виходом з ладу інфраструктури.

Недоліки DevOps:

 Складність процесу виконання, оскільки дана методологія вимагає комплексну співпрацю команд та інструментів;

 Високий рівень кваліфікації персоналу для використання новітніх процесів та інструментів розробки;

Висока вартість впровадження методології;

Підвищені ризики безпеки з постійним процесом автоматизації.

#### **Методологія розробки Lean UX**

Lean UX – комплексна методологія з гнучким підходом до дизайну, яка визначає пріоритет на створенні швидких прототипів та експериментів для отримання зворотного зв'язку користувачів та забезпеченню високої якості готового продукту.

Основною метою Lean UX є максимізація цінності продукту для користувачів, та мінімізація ризиків розробки і запуску продукту, через що команди одного проекту спільно працюють над створенням прототипів.

Головними принципами Lean UX є[11]:

 Між функціональна співпраця: різні відділи та бізнес-ролі працюють разом;

 Пріоритетність вирішення проблем і пошуку рішень: традиційний UX підхід;

 Мінімізація затрат на функціональність: Lean UX заохочує пропускати будь-які процеси, які потребують багато часу та ресурсів, і натомість сконцентруватися на створенні мінімального життєздатного ПЗ;

 Швидкість отримання готового продукту: Lean UX заохочує створення одразу життєздатного ПЗ.

Загалом, використання методології Lean UX команди забезпечують швидку та ефективну розробку продукту з орієнтацією на користувача та мінімізацією ризиків, що дозволяє забезпечити найбільшу цінність.

#### <span id="page-25-0"></span>**1.4. Висновок до 1 розділу**

У цьому розділі було розглянуто сучасні проблеми електронної комерції, проаналізовано можливі рішення цих проблем.

Також було розглянуто сучасні тенденції і методології розробки програмних продуктів Е-комерції, було проведено аналіз і порівняння кожної з них, були визначені переваги і недоліки кожної практики, зазначених у табл. 1.3.

Додатково було описано можливий розвиток електронної комерції в майбутньому, створено прогнози стосовно використання ШІ, віртуальної і доповненої реальності а також аналізу великих даних, визначена оцінка кожного з напрямків розвитку.

Табл. 1.3

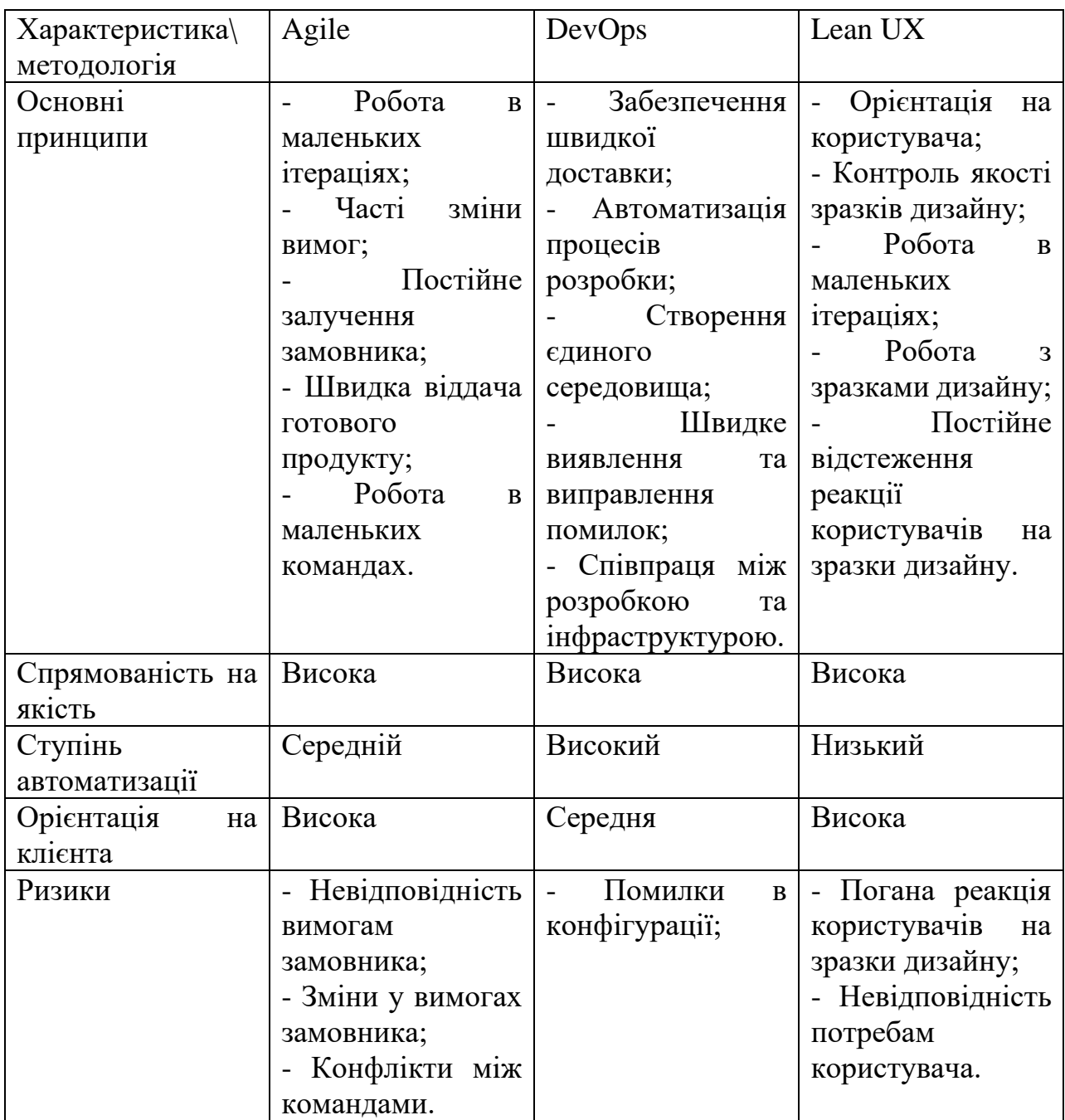

Порівняння методологій розробки програмного продукту

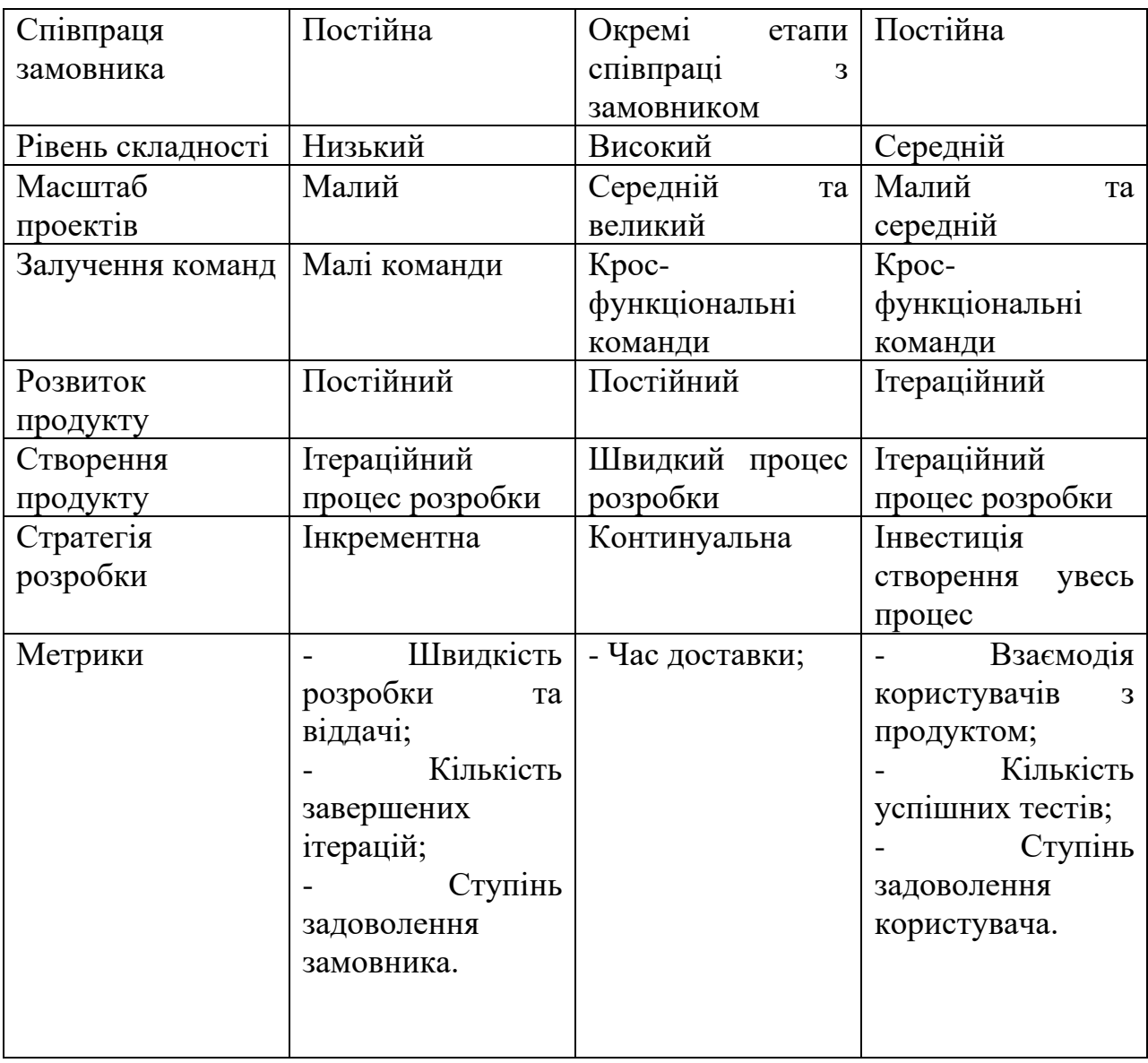

Продовження табл. 1.3

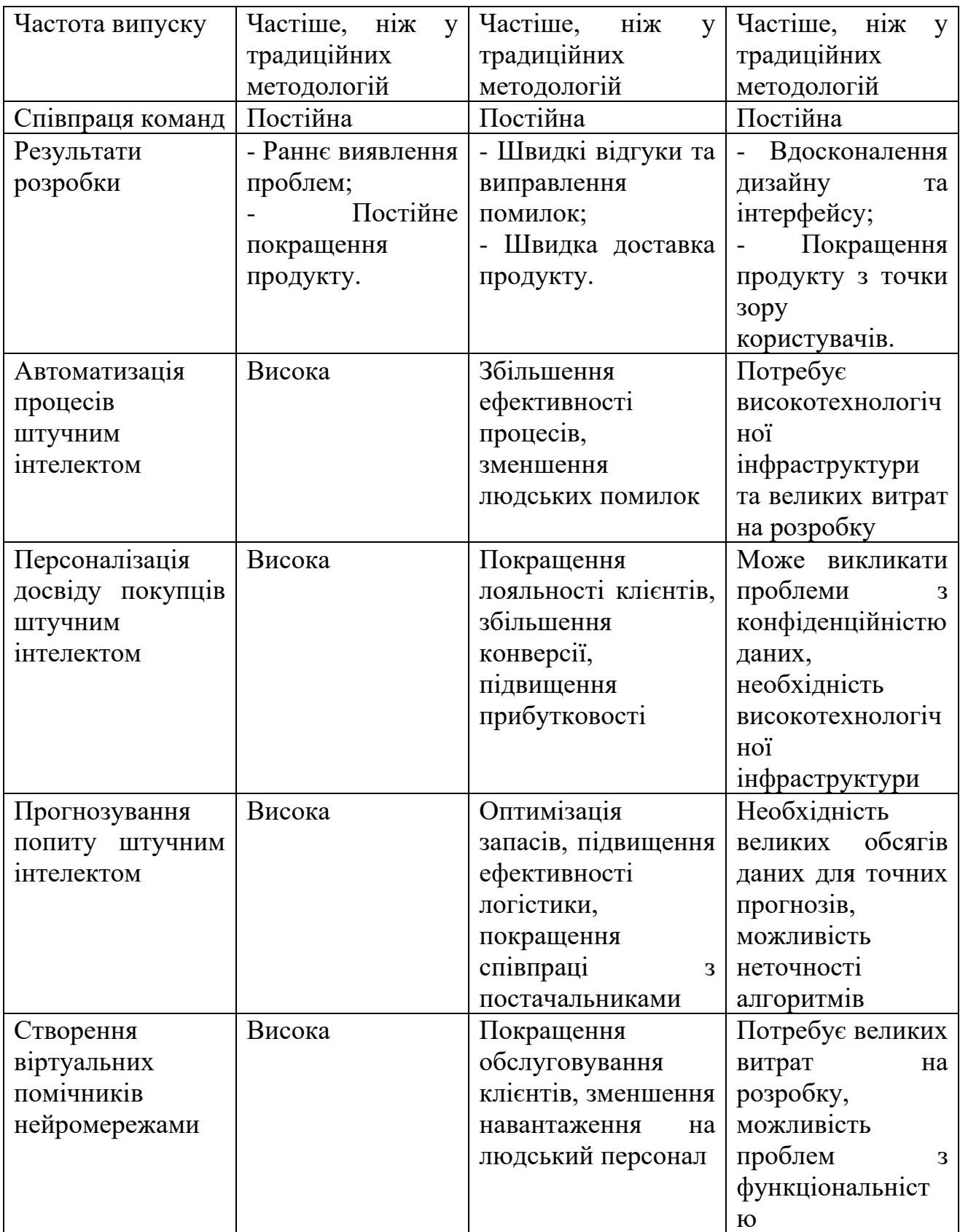

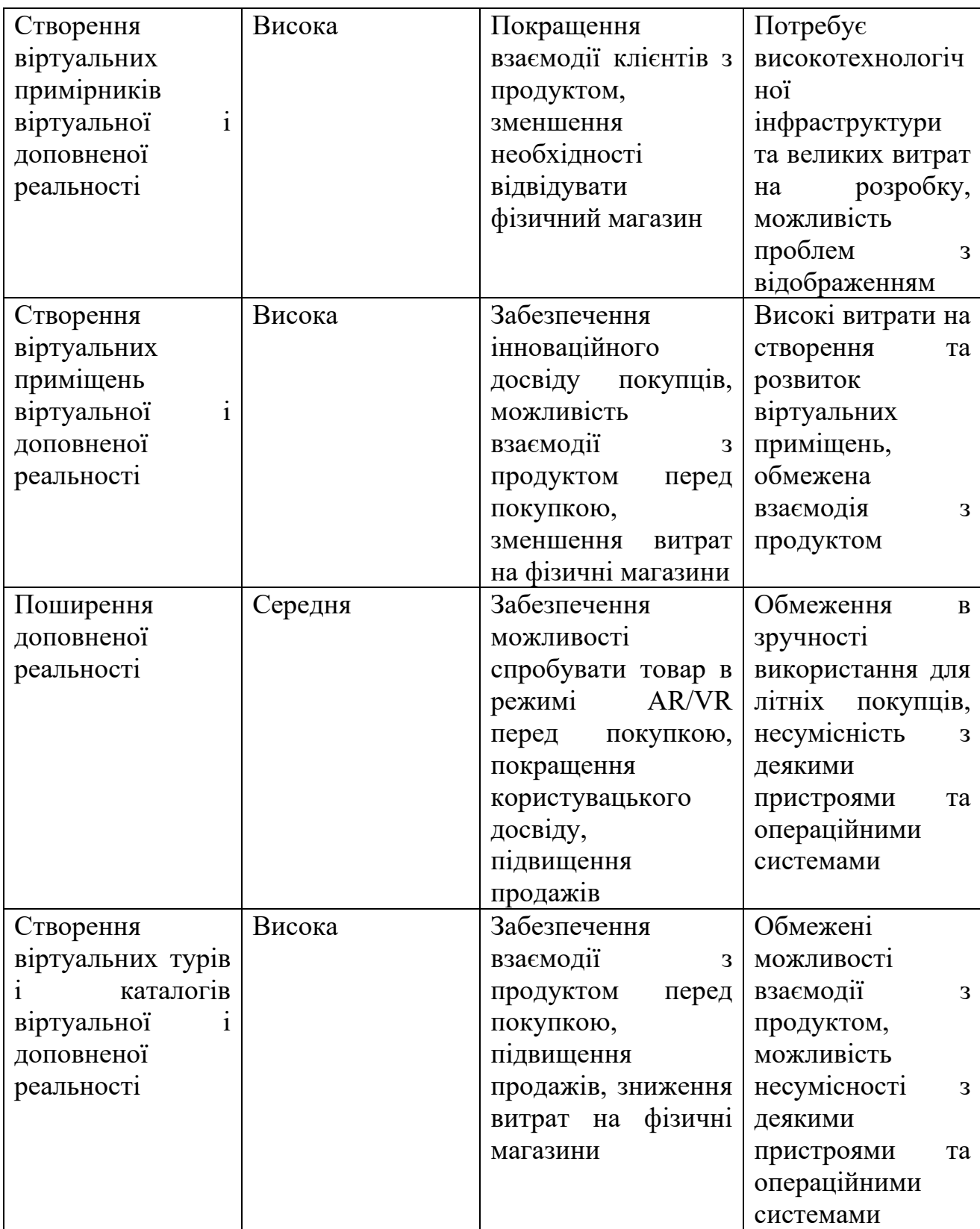

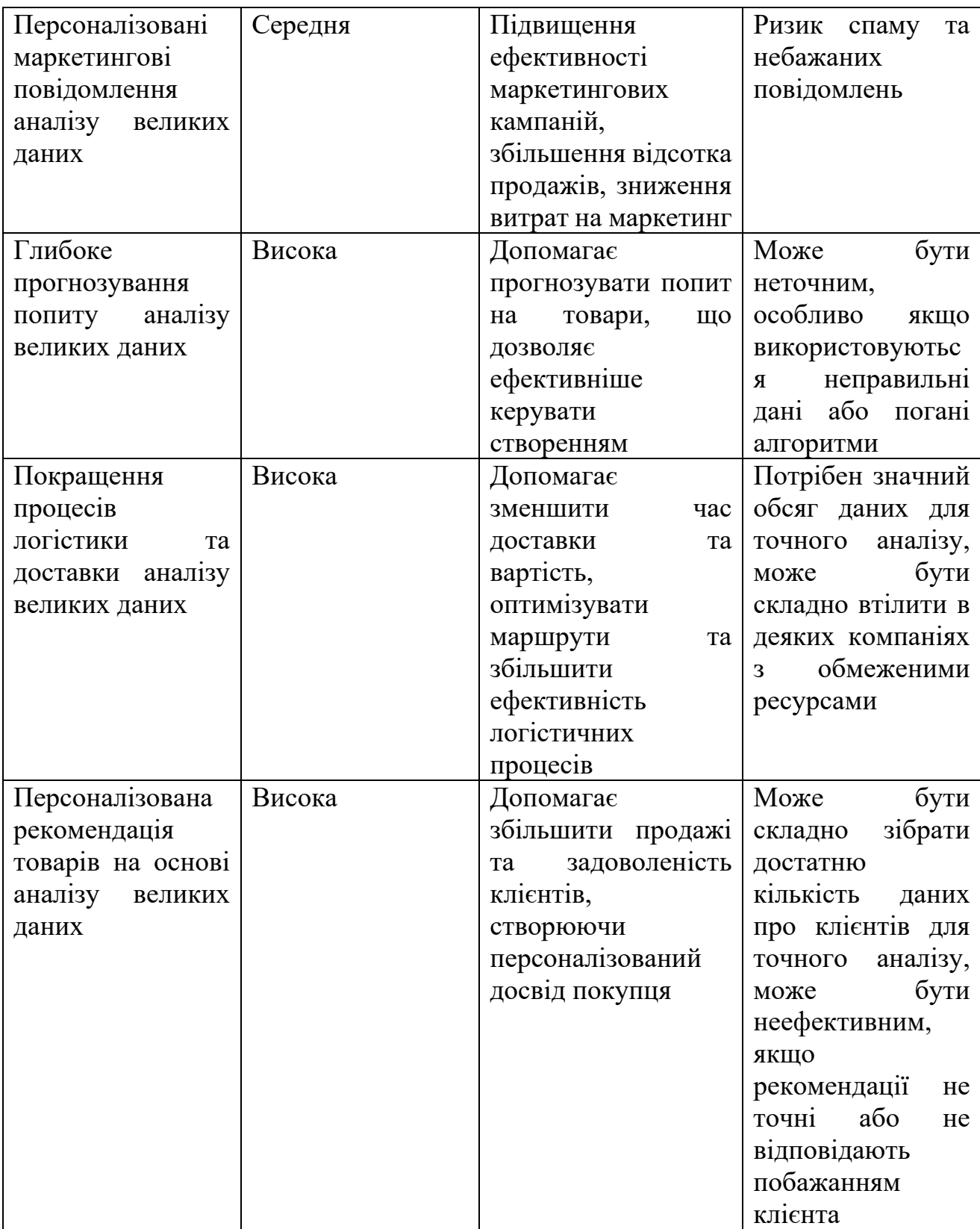

#### <span id="page-31-0"></span>**РОЗДІЛ 2**

### **ВИБІР ТЕХНОЛОГІЙ ТА ІНСТРУМЕНТАЛЬНИХ ЗАСОБІВ РОЗРОБКИ ІНТЕРНЕТ-МАГАЗИНУ**

#### <span id="page-31-1"></span>**2.1. Засоби розробки клієнтської частини**

#### <span id="page-31-2"></span>**2.1.1. Мова розмітки та стилі каскадів HTML + CSS**

HTML (HyperText Markup Language) і CSS (Cascading Style Sheets) - це дві базові мови, які використовуються для створення веб-сторінок.

HTML – це код, який використовуються для структурованого відображення вмісту веб-сторінок.

HTML використовує розмітку з тегами, які вказують браузеру, як правильно відображати різні елементи сторінки.

Загальний вигляд мови гіпертексту має деревовидну вкладену форму наслідування елементів ззовні всередину, які є парними тегами.

Мова HTML до 5-ї версії визначалась як додаток SGML (стандартної узагальненої мови розмітки за стандартом ISO 8879). Специфікації HTML5 формулюються в термінах DOM (об'єктній моделі документа). Мова XHTML є більш суворим варіантом HTML, вона слідує синтаксису XML і є додатком мови XML в області розмітки гіпертексту. У всесвітній мережі HTML-сторінки, як правило, передаються браузерам від сервера по протоколам HTTP або HTTPS, у вигляді простого тексту або з використанням шифрування.[14]

CSS зазвичай корисний для зорового-візуального створення каскадів вебсторінки, який охарактеризовує зовнішній вигляд елементів HTML, який може включати розміри, шрифти, кольори, відступи, позиціонування елементів та інші властивості.

**РЕСУРСІВ WEB-**

#### **Кафедра КІТ НАУ 23 18 78 000 ПЗ**

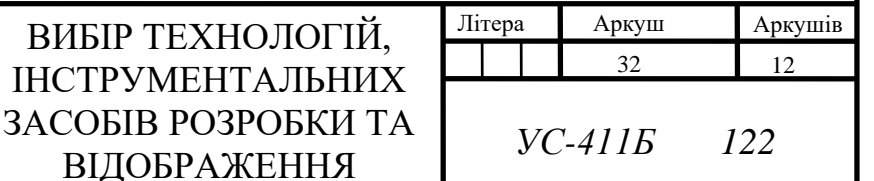

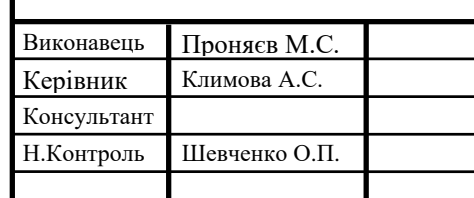

За допомоги CSS задаються стилі для окремих елементів, або одразу цілих класів або ж ідентифікаторів, а також використовувати каскадні правила для успадкування стилів від батьківських елементів.

CSS таблиці мають вигляд опису правил стосовно відображення документа, які називаються селекторами (покажчик до застосованих змін елемента) і властивостей (стилів та інструкцій змін вигляду елемента).

CSS (каскадна або блокова верстка) прийшла на заміну табличній верстці веб сторінок. Головна перевага блокової верстки - розділення змісту сторінки (даних) та її візуальної презентації (оформлення).Станом на 2023-й рік актуальною версією є специфікація CSS3. Специфікація CSS4 розробляється ще з 2011 року. Модулі CSS4 побудовані на основі CSS3 і доповнюють їх новими властивостями та значеннями. Всі вони існують поки що як чернетки (working draft) і на цей час офіційно не затверджені.[15]

Для практичної частини кваліфікаційної роботи, було використано HTML і CSS, оскільки це базові веб-мови.

#### <span id="page-32-0"></span>**2.2. Засоби розробки серверної частини**

#### <span id="page-32-1"></span>**2.2.1. Мови програмування для інтернет-магазину**

Вибір мови програмування є одним з важливих етапів підготовки для створення веб-системи. З одного боку, є гарною практикою підхід до створення програмного продукту (ПП) через аналіз вимог, і відповідей на питання «якою мовою ПП буде оптимізованіше, компактніше, зрозуміліше та краще реалізований, тому часто вибір засобів створення ПП ставиться у другий пріоритет, тоді як з іншого боку, не завжди розробники можуть зробити краще і швидше, використовуючи конкретну спеціалізовану мову, коли можливе простіше і правильніше рішення обрати не найліпшу мову програмування, але завдяки якій вірогідність створення якісного ПП буде набагато вище і менш витратне, оскільки створення інформаційного продукту прямо пропорційно пов'язано з бізнесом і електронною комерцією.

При виборі мови програмування для створення інтернет-магазину необхідно враховувати вагомий обсяг факторів, вимог, а також особистий рівень володіння і впевненості в роботі розробника або команди.

#### **JavaScript**

Історична поява мови JavaScript пов'язана зі створенням технології обробки обчислень на стороні браузера, які вирішують питання динамічності на той час статичних веб-систем. Використовуючи JS, браузери могли видавати реакцію на взаємодію сервера та клієнта а також, динамічно позиціонувати вмістом вебсторінок.

JavaScript дуже гнучка мова програмування - її класифікують як прототипну, скриптову мову програмування з динамічною типізацією. Окрім прототипної, JavaScript також частково підтримує інші парадигми програмування (імперативну та частково функціональну) і деякі відповідні архітектурні властивості, зокрема: динамічну та слабку типізація, автоматичне керування пам'яттю, прототипне наслідування, функції як об'єкти першого класу.[17]

JS - мова програмування, яка має широкий спектр використання для створення інтерактиву у додатках, веб-застосунках та інших веб-документах, виконуючи всі дії на клієнтській стороні.

Оскільки як у JavaScript, так і в PHP підтримуються багато елементів синтаксису структурного програмування, що використовуються в мові програмування C, такі дві мови дуже схожі і обидві відносяться до мов високого рівня. [16]

#### <span id="page-33-0"></span>**2.2.2. Фреймворки та бібліотеки для інтернет-магазину**

Вибір фреймворків та бібліотек для веб-розробки інтернет-магазину прямо пов'язаний з обранням мов програмування, оскільки більшість бібліотек поки не підтримують кроссмовність, попри всі досягнення і галузі розробки, тому розглянемо найпоширеніші бібліотеки та фреймворки для описаних мов програмування веб-сутностей у минулому пункті.

#### **JQuery**

jQuery — це швидка, невелика та багатофункціональна бібліотека JavaScript щ значно спрощує такі речі, як обхід HTML-документів і маніпуляції з ними, обробку подій, анімацію та Ajax-запити, завдяки простому у використанні API, який працює в багатьох браузерах.[20]

jQuery досить давній і потужний фреймворк, який використовується в більшості реалізацій веб-додатків.

Цей фреймворк написаний на мові програмування JavaScript. Основною метою створення цієї бібліотеки було створення умов для більшої гнучкості та зручності JS, які б вирішували питання простої веб-розробки через свою кроссплатформеність та кроссбраузерність.

Крім jQuery були створені також безкоштовні та відкриті фреймворки jQuery UI та jQuery Mobile, які мають спеціалізоване призначення розробки складних мобільних інтерфейсів користувача.

jQuery була розроблена для спрощення обходу дерева HTML DOM і маніпулювання ним, а також для обробки подій, CSS-анімації та Ajax, але деякі програмісти, наприклад, команда розробників Google, вважали, що вона все ще недостатньо потужна, і в 2010 році створили Angular JS, який у 2016 році перетворився на Angular. [18]

#### <span id="page-34-0"></span>**2.2.3. Хостинг інтернет-магазину**

Хостинг - послуга, яку надають хостинг-провайдери, що дозволяє забезпечити постійне розміщення веб-сайту на серверах, забезпечуючи доступ до ресурсу через Інтернет.

Для інтернет-магазину, хостинг є дуже важливим аспектом успішного рішення бізнес-процесів та ефективної роботи інтернет-магазину в Інтернеті.

Завдяки хостингу, забезпечується збереження ПЗ і баз даних інтернет-магазину на серверах, з постійним доступом.

Існують різні варіації хостингу веб-ресурсів, з яких найпоширенішими є.

- Налаштування власного серверу для хостингу – фінансово вигідний варіант, проте потребує високого рівня технічних здібностей.

- Оренда фізичного серверу – фінансово витратний варіант, проте простий з точки зору необхідних навичок.

- Підключення до віртуального серверу – зазвичай це безкоштовні, або недорогі орендовані сервери з вагомими обмеженнями на розміщення інформації в інтернеті.

- Хмарні рішення хостингу – найоптимальніший варіант з точки зору порівняння фінансових і навичкових потреб, проте є менш безпечним в порівнянні з іншими.

Для кваліфікаційної роботи, використаємо сервіс хостингу 000webhost.com/.

000WebHost - безкоштовний хостинг з підтримкою PHP, MySQL, безкоштовним конструктором сайтів, cPanel та без реклами.

Після реєстрації на сервісі, виконуємо авторизацію і переходимо у панель адміністрування. На рис. 2.1 зображена класична форма авторизації сервісу 000WebHost.

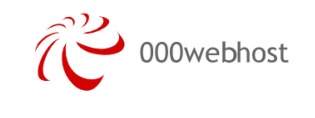

**File Manager** 

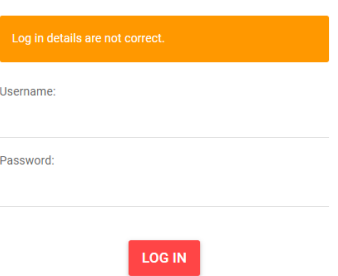

Рис. 2.1. Меню авторизації сервісу 000WebHost
Після успішної авторизації, потрапляємо у кабінет, що зображений на рис. 2.2, у якому можна створити новий хост веб-сайту, або якщо вже був створений проект, обрати для керування його.

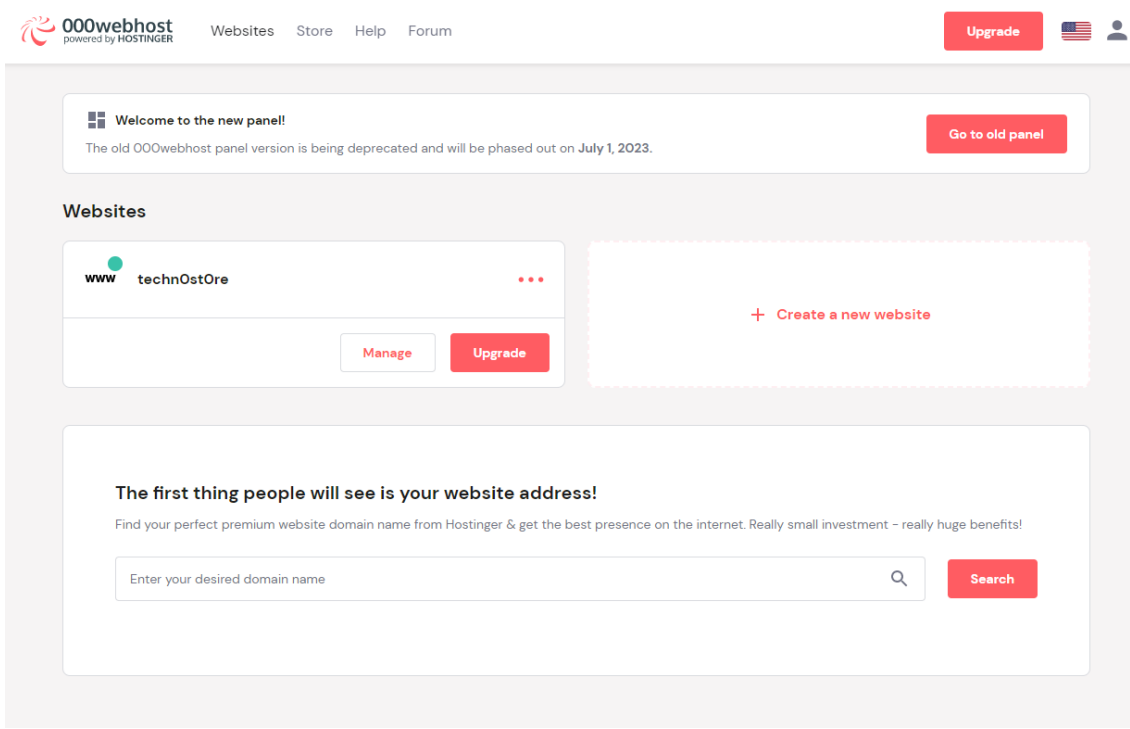

Рис. 2.2. Особистий кабінет 000WebHost

Після створення проекту, у лівій частині середини кабінету, обираємо пункт «Manage», після чого кабінет перенаправляє на панель керування проектом, що і зображено на рис. 2.3.

В панелі керування сервісу 000WebHost, що зображена на рис. 3.18, обираємо в лівому навігаційному меню, пункт «Tools», з якого відкривається випадаючий список, що зображений на рис. 2.4 і обираємо пункт «File manager».

Після обрання пункту «File manager», виконується перехід у кабінет хостингу сервісу, де знаходиться файлотека. На рис. 2.5 зображено розміщення файлів у кабінеті хостингу. Додамо створені файли інтернет-магазину у теку "public\_html".

| <b>000 webhost</b>                                  | Websites Store Help Forum |                             |                          | ▓▆▆<br>Upgrade     | ≗ |
|-----------------------------------------------------|---------------------------|-----------------------------|--------------------------|--------------------|---|
| technOstOre <sup>[7]</sup>                          | Dashboard                 | + - technOstOre - Dashboard |                          |                    |   |
| <b>Dashboard</b>                                    | Website                   |                             |                          |                    |   |
| $\triangleright$ $\blacksquare$ Tools               |                           | PREMIUM                     | PREMIUM                  |                    |   |
| <b>XX</b> Website Settings<br>$\blacktriangleright$ | WordPress                 | ္<br><b>Error Pages</b>     | Professional SEO toolkit | 囘<br>Learn to Code |   |
| $\rightarrow$ $\bullet$<br><b>Community Help</b>    |                           |                             |                          |                    |   |
| S Earn Money                                        |                           |                             |                          |                    |   |
| <b>日</b> Learn to Code                              | ණ්<br>Earn Money          |                             |                          |                    |   |
| 22 Customer Support                                 |                           |                             |                          |                    |   |
| ÷<br><b>Power Store</b>                             | <b>Files</b>              |                             |                          |                    |   |
|                                                     |                           | PREMIUM                     | PREMIUM                  |                    |   |
|                                                     | <b>File Manager</b>       | Backups                     | <b>FTP Accounts</b>      |                    |   |
|                                                     | <b>Domains</b>            |                             |                          |                    |   |

Рис. 2.3. Панель керування сервісу 000WebHost

technOstOre<sup>[7]</sup> **Dashboard**  $\mathbf{v} \in \mathbb{R}$  Tools Set Web Address **File Manager** Database Manager **Email Manager** WordPress  $\rightarrow$  3<sup>8</sup> Website Settings  $\rightarrow$   $\bullet$  Community Help **B** Earn Money  $\Box$  Learn to Code et Customer Support Power Store

Рис. 2.4. Навігаційне меню 000WebHost

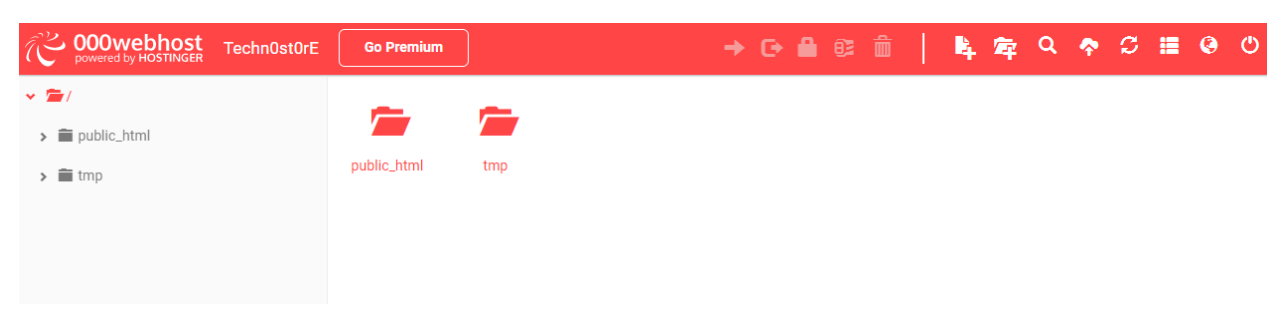

Рис. 2.5. Кабінет хостингу сервісу 000WebHost

На рис. 2.6 зображено успішне завантаження документу index.html проектованого інтернет-магазину. У сервісі 000WebHost, можливе моментальне редагування коду, завдяки вбудованому редактору коду, який проілюстровано на рис. 2.7.

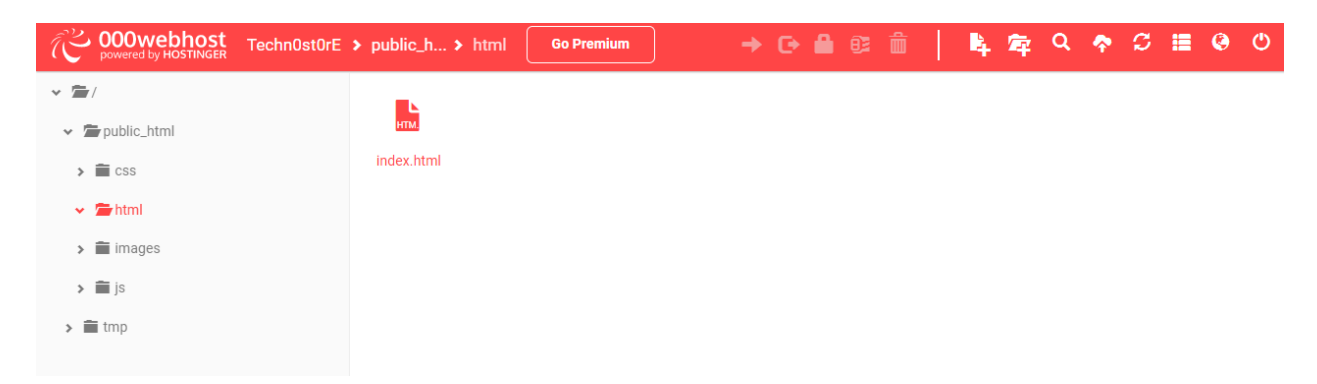

Рис. 2.6. Кабінет хостингу сервісу 000WebHost

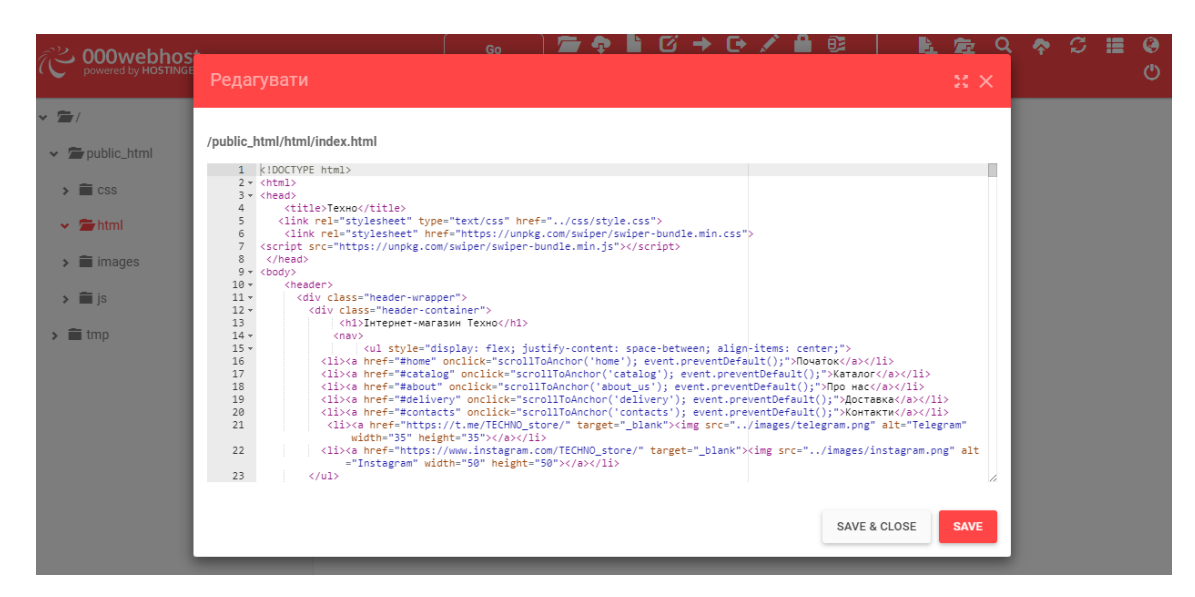

Рис. 2.7. Вбудований редактор коду у кабінеті хостингу сервісу 000WebHost

Після завершення внесення змін у документ, необхідно його обрати і натиснути правою кнопкою миші. У спливаючому вікні (рис. 3.23), обираємо пункт «View», після чого виконується перехід на розміщений інтернет-магазин у просторі інтернету, що зображено на рис. 2.8.

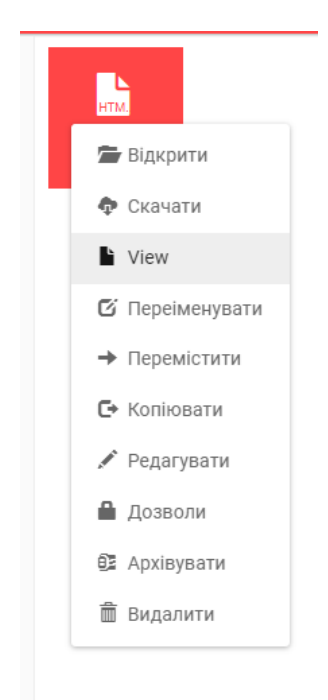

Рис. 2.8. Меню взаємодії з документом сервісу 000WebHost

### **2.3. Інструментальні середовища розробки**

В наш час, існує велика сукупність різноманітних інструментальних середовищ розробки, які покривають різноманітніші потреби, мають великий простір інтеграцій інших додатків і нейромереж.

На рисунку 2.9 схематично зображена ієрархія розвитку різних інструментальних середовищ розробки починаючи з 1-ї IDE 1975р і завершуючи 2018р. Жирними стрілками позначені прямі прародичі-попередники розроблювальних IDE, а пунктирними лініями подані непрямі зв'язки впливу на створення IDE. Також різними кольорами зображені компанії-автори-розробники інструментальних засобів розробки:

- 1. Червоним Softlab Munich;
- 2. Помаранчевим Philippe Kahn;
- 3. Темно-помаранчевим Sublime HQ Pty Ltd;
- 4. Блідо-жовтим Borland;
- 5. Жовтим Apple;
- 6. Салатовим Microsoft;
- 7. Зеленим GitHub;
- 8. Блакитним Google;
- 9. Світло-синім JetBrains;
- 10.Пурпурним Eclipse Foundation;
- 11.Фіолетовим IBM.

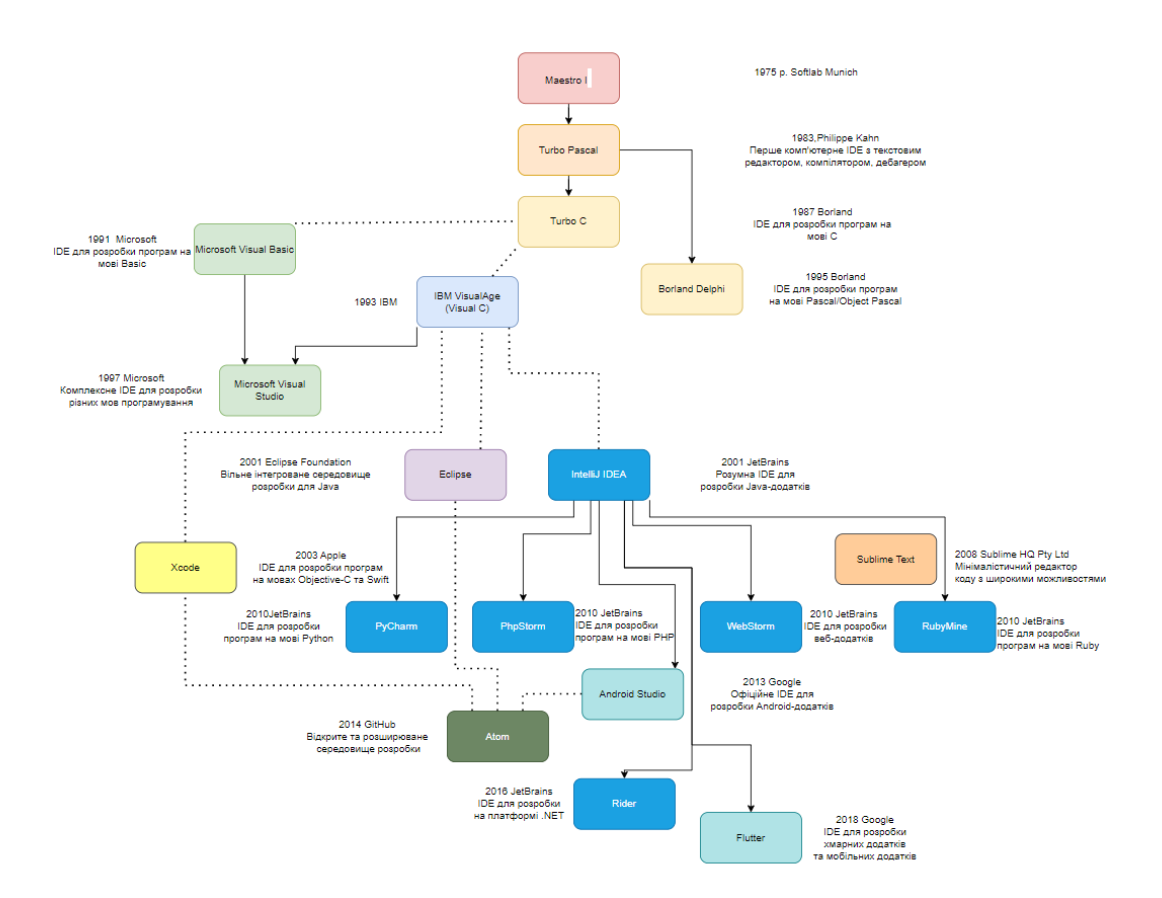

Рис. 2.9. Історичний розвиток IDE з 1975р по 2018р

Станом на 2022 рік, було нараховано більше 1000 різноманітних версій інструментальних середовищ розробки. Розглянемо найпоширеніші.

### **2.3.1. Visual Studio Code**

Visual Studio Code (VS Code) — це редактор вихідного коду, створений Microsoft із Electron Framework для Windows, Linux і macOS. Функції включають підтримку налагодження, підсвічування синтаксису, інтелектуальне завершення коду, фрагменти, рефракторинг коду та вбудований Git.[19]

Visual Studio Code - безкоштовний редактор коду, який призначений для створення різноманітних типів ПЗ. У VS Code існує велика розгалужена система наборів функціоналу, за допомоги якого, розробники ефективніше і чистіше створюють програмний код, завдяки підтримці багатомовного редактора з автодоповненням і підсвічуванням синтаксису різних мов програмування, а також великою сукупністю можливих додатково інтегрованих систем. Як і у більшості сучасних середовищ розробки, у VS Code є інтегровані консоль, відладчик і оптимізатор. Основною перевагою цього інструментального засобу є його можливість розширюватись через інтегрування.

### **2.3.2. Sublime Text**

Sublime Text – популярний інструментальний засіб розробки з акцентом на простій редакції коду. Основними особливостями Sublime Text є його швидкодія, простота використання а також багатомовне розширене синтаксичне висвітлення з автодоповненням коду, швидкою реалізацією пошукової системи і гнучкою можливістю налаштовувати конфігурацію.

У Sublime Text, я і у багатьох сучасних середах розробки існує вбудована система управління пакетами розширення та плагінами, завдяки яким можлива інтеграція у інші глибокі середи розробки, для прикладу у Git.

Sublime Text не є вільним чи відкритим програмним забезпеченням, але деякі його плагіни розповсюджуються з вільною ліцензією, розробляються і підтримуються спільнотою розробників.[20]

### **2.3.3. Codepen**

CodePen - представник хмарного рішення інструментальних засобів розробки ПЗ, у якому реалізовано зручний інтерфейс редактора коду, призначений спеціально для веб-розробки, з підтримкою автоматичного завершення коду та висвітлення синтаксису і різних варіацій інтегрування сторонніх інструментів. Так як це хмарне рішення, CodePen має одразу вбудований компілятор коду, який за декілька секунд після зміни коду у області кодування середи розробки, надає візуалізацію результату вмісту коду.

CodePen — це онлайн-спільнота для тестування та демонстрації створених користувачами фрагментів коду HTML , CSS і JavaScript . Він функціонує як онлайн- редактор коду та навчальне середовище з відкритим кодом , де розробники можуть створювати фрагменти коду, які називаються «ручками», і тестувати їх. [21]

Крім редагування коду ПП, CodePen може надавати інтеграцію фреймворків каскадів та бібліотек мов веб-програмування із зручною системою керування.

Основними особливостями CodePen є паралельна робота команди над одним кодом з різних пристроїв та його обміном. Основна популярність CodePen набула у спільноті фронтенд-розробників, через можливість швидкісного демонстраційного прототипування коду ПП, що дозволяє досить швидко і потужно розробляти анімацію та інтерактиви без потреби створення власного серверу або наявності потужних ЕОМ.

Для практичної частини кваліфікаційної роботи, було використано Sublime Text, оскільки у нього високий рівень швидкодії, висока простота використання а також багатомовне розширене синтаксичне висвітлення з автодоповненням коду, швидкою реалізацією пошукової системи і гнучкою можливістю налаштовувати конфігурацію

### **2.4. Висновок до 2 розділу**

У другому розділі були розглянуті базові веб-мови, популярні мови вебпрограмування, їх фреймворки, бібліотеки, інструментальні засоби розробки та інструменти відображення веб-коду.

Для практичної частини кваліфікаційної роботи, було використано:

- HTML і CSS, оскільки це базові веб-мови;

-JavaScript і фремворки для JS - JQuery Swipper, оскільки до сьогодні JS є одною з найпопулярніших і умовно простих мов веб-програмування, а її фреймворки мають широку область застосування, просту інтерактивність і динамічність належного рівня, а також великий спектр розширень і доповнень;

- Sublime Text, оскільки у нього високий рівень швидкодії, висока простота використання а також багатомовне розширене синтаксичне висвітлення з автодоповненням коду, швидкою реалізацією пошукової системи і гнучкою можливістю налаштовувати конфігурацію;

- різні засоби відображення ресурсів веб-світу, проте більше за все використовувався браузер Google Chrome через його кроссплатформеність і додаткові вбудовані інструменти аналітики.

### **РОЗДІЛ 3**

# **РОЗРОБКА ІНТЕРНЕТ-МАГАЗИНУ З ПРОДУКЖУ КОМП'ЮТЕРНОЇ ТЕХНІКИ**

## **3.1. Визначення функціональності інтернет-магазину**

Головна мета інтернет-магазину – автоматизація бізнес-процесів, а саме: автоматизація рекламування і вибору товару, його кількості, оформлення покупки.

Нехай будемо виконувати розробку інтернет-магазину для малого бізнесу (до 10 млн \$).

Можемо сформулювати вимоги стосовно функціональності магазину:

- Каталог товарів: Магазин може мати широкий асортимент комп'ютерної. техніки, який можна переглянути у вигляді каталогу;
- Фільтри каталогу: Користувачі можуть шукати товари за категоріями;
- Кошик покупок: Користувачі можуть додавати, видаляти з кошика товари, або змінювати їх кількість;
- Оформлення замовлення: Користувачам необхідно залишити дані для надання інтернет-магазином послуги продажу та доставки товару до покупця.

Також можна додати загальні вимоги для веб-сайту:

- Навігаційне меню: Користувачам необхідно зручно пересуватись по вебсайту;
- Інформаційний блок: Користувачам необхідно знати інформацію стосовно організації, їхнього підходу, їх принципів, тощо;

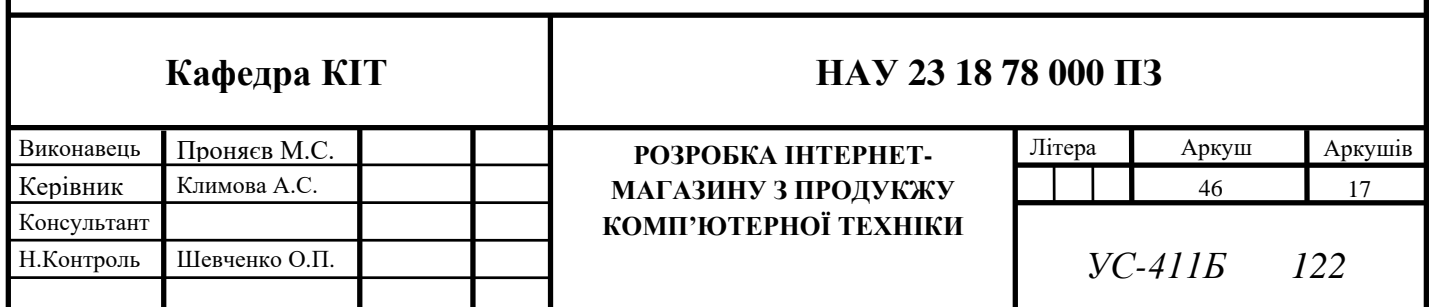

- Естетична привабливість: Користувачам необхідно переглядати естетично привабливий веб-сайт для покращення їх настрою і підвищенню бажання купувати.

### **3.2. Написання функціональності і хостинг інтернет-магазину**

Реалізовано всі зазначені вимоги з пункту 3.1 . Приклад інтернет-магазину змодульований на 26 позицій різного товару.

Загальний код інтернет-магазину подану у додатку А. На рис. 3.1 зображено візуалізацію фрагмента реалізації інтернет-магазину одразу після завантаження сторінки, а також пронумеровані такі елементи інтернет-магазину як:

- 1) Шапка сайту, у якій реалізовано і навігаційне меню;
- 2) Навігаційне меню;
- 3) Посилання на соц. мережі;
- 4) Кнопка «Сховати меню»;
- 5) Слайдер з логотипом і зображеннями інтернет-магазину;
- 6) Рухова анімація;
- 7) Фільтри каталогу товарів;
- 8) Якір для переходу до кошику;
- 9) Каталог товарів.

Шапка сайту реалізована по всій ширині екрану користувача, з фіксованим позиціонуванням. У лівій частині зображено приклад назви інтернет-магазину. У правій частині реалізація навігаційного меню.

Навігаційне меню реалізовано горизонтальним списком  $\langle ul \rangle \langle ll \rangle \langle ll \rangle \langle ll \rangle$ з властивостями елементів display: flex. В 2 останніх елементах  $\langle i \rangle$ ... $\langle i \rangle$ вбудовано зображення з посиланням на соц. Мережі організації. Навігація по сайту відбувається завдяки якірним міткам і реалізації JS коду.

Кнопка «сховати меню» реалізована з використанням класичного JavaScript і його обробників подій.

Для реалізація слайдера, було використано JavaScript і фремворк Swaper. Слайдер складається з 5 слайдів, які змінюють своє положення кожні 3 секунди. Також можна вручну переміщати слайди рухами по горизонталі або ж натиснув на span class=»swiper-pagination-bullet». На рис. 3.2 можна детальніше розглянути слайдер.

Анімація, яка позначена на рисунку 6-м номером реалізована css селекторами, а також ключовими кадрами keyframe і зациклена на повторення з плавним переміщенням.

У блоці каталогу, реалізовано фільтри товару двома випадаючими списками, а також використовуючи JS і фреймворк Jquery. При виборі з випадаючого списку пункту, обробник подій отримує ідентифікатор пункту списку і починає перевірку всіх елементів каталогу на схожість з типом товару.

У першому випадаючому списку реалізована фільтрація за типом техніки (комп'ютер, ноутбук, миша, навушники, принтер і загальний «Всі», при виборі якого повертаються значення всіх типів техніки).

У другому випадаючому списку реалізована фільтрація товарів за вартістю «від дешевшого до дорожчого» і «від дорожчого до дешевшого», а також є третій варіант «Показати всі». При виборі одного з перших двох варіантів, виконується перевірка і сортування масиву вартості техніки, результат виводиться позиціями техніки в залежності від обраного фільтра. Можна використовувати обидва фільтри одночасно.

Пунктом 8 на рисунку позначена якірна мітка у вигляді «кошику», при натисканні якої відбувається перехід до блоку кошику. При виборі товару, у кошик передаються дані стосовно товару, а біля якірної мітки змінюється числовий показник кількості товарів – реалізацію у дії можна побачити на рис. 3.8, 3.10, 3.11.

На рис. 3.1 9-м пунктом позначено блок каталогу товарів. Кожна позиція товару знаходиться у власній капсулі – додатковому блоці для кращого вигляду та позиціонування блоку каталогу. Блоки у блоці каталогу позиціонуються відносно центру.

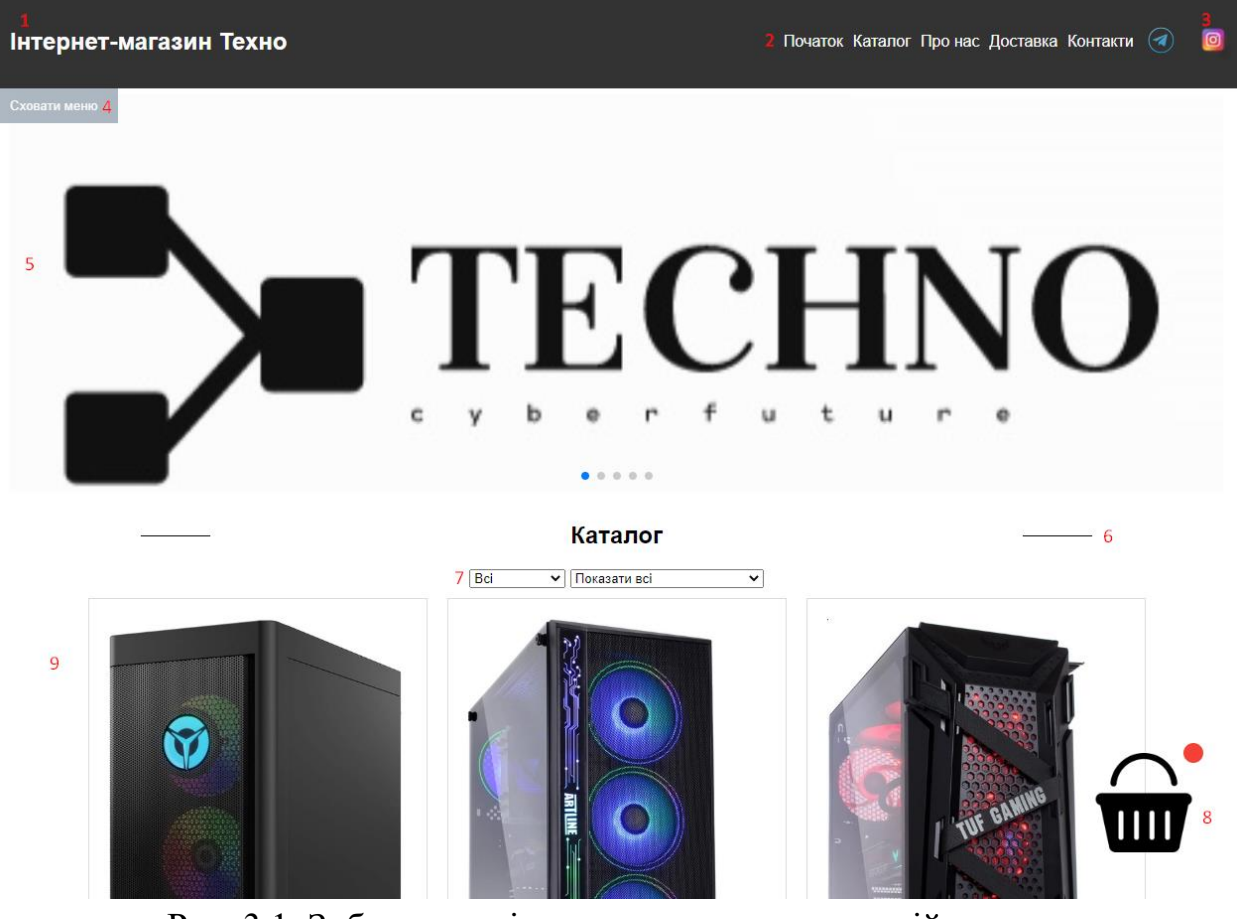

Рис. 3.1. Зображення інтернет-магазину, верхній модуль

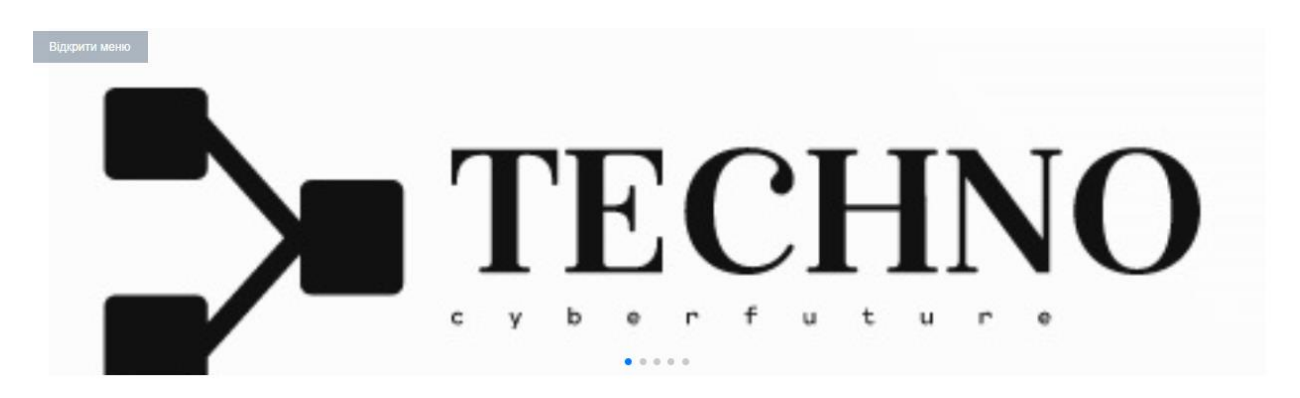

Рис. 3.2. Зображення інтернет-магазину, реалізація слайдер

На рис. 3.3, 3.4 зображено випадаючий список у дії. Приклад результату фільтрування за такими категоріями як тип пристрою – миша, фільтрація від дешевших до дорожчих подано на рис. 3.5.

## Каталог

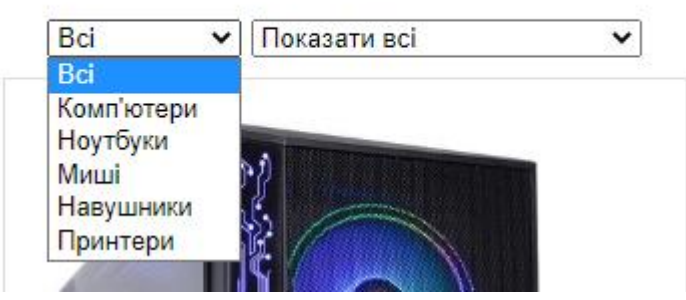

Рис. 3.3. Реалізація фільтрів каталогу інтернет-магазину

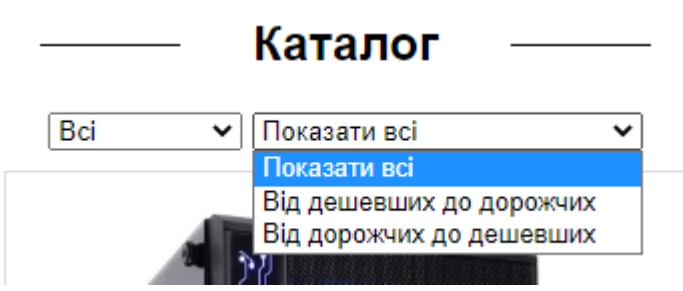

Рис. 3.4. Реалізація фільтрів каталогу інтернет-магазину

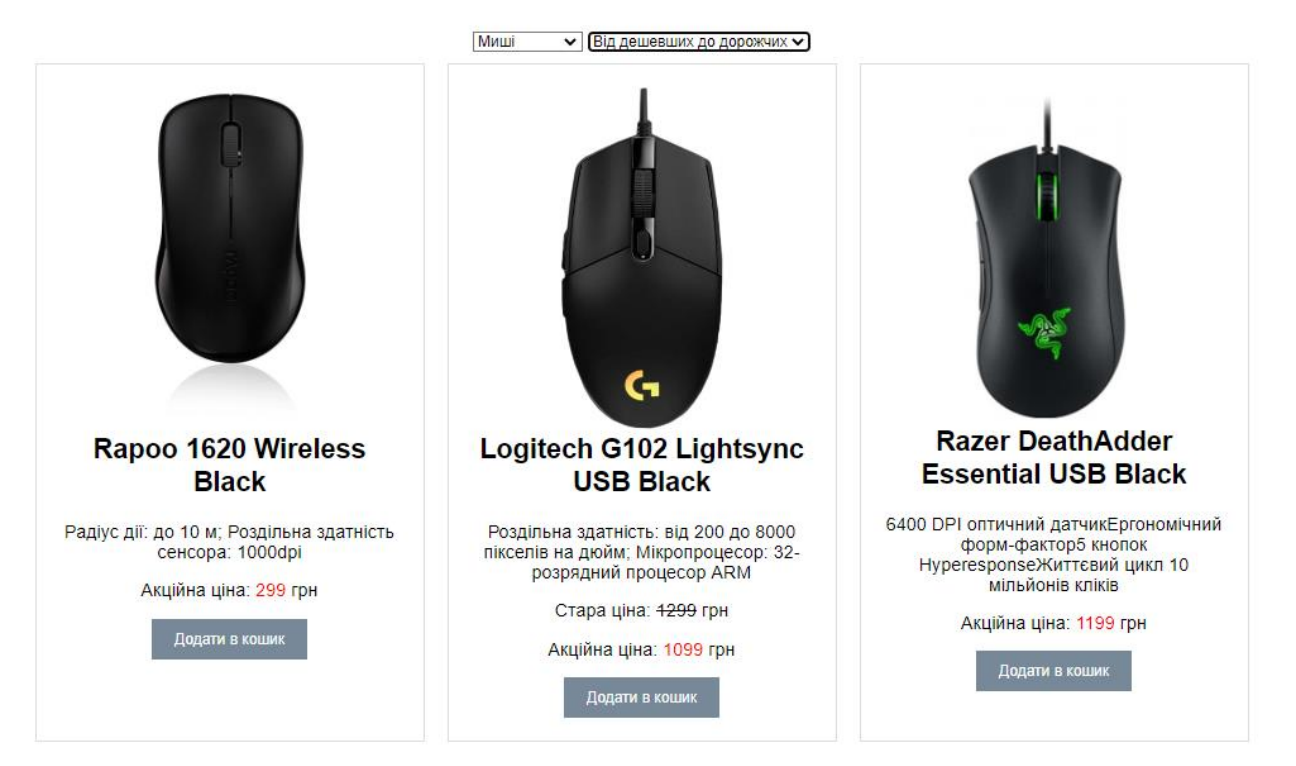

Рис. 3.5. Реалізація фільтрів каталогу інтернет-магазину в дії

На рис. 3.6 зображено блок каталогу з трьома позиціями товару магазину. Кожен блок вирівняно відносно один одного, і містить таку інформацію про товар як:

- Зображення товару;

- Назва товару;

- Характеристики товару;

- Вартість товару, при чому у деяких товарів реалізована візуалізація акційної вартості товару із зазначенням звичайної і акційної. Після інформації стосовно товару магазину, реалізовані кнопки «Додати в кошик». При натисканні на кнопку «Додати в кошик», в кошику з'являється така інформація стосовно товару:

- o Назва товару;
- o Кількість товару;
- o Вартість товару;
- o Загальна вартість до сплати.

А також біля бокової якірної мітки змінюється значення кількості товарів у корзині. Обробка та передача даних про товар реалізована через мову вебпрограмування JavaScript та фреймворку Jquery.

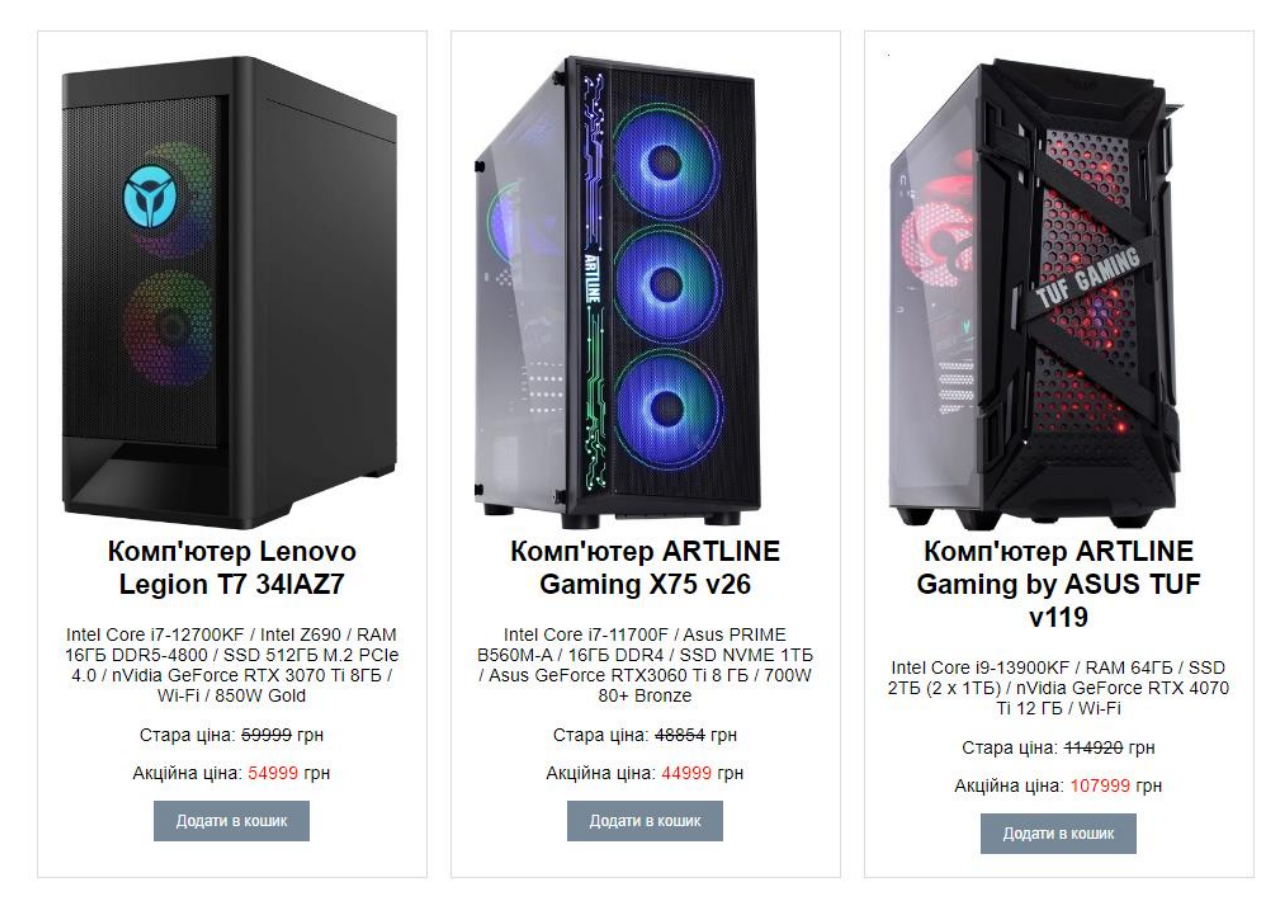

Рис. 3.6. Зображення каталогу інтернет-магазину, реалізація комірок товару

На рис. 3.7 зображена реалізація блоку кошику товарів користувача, а також пунктами позначені такі елементи інтернет-магазину:

1) Комірка товару;

2) Кнопка «Додати в кошик», при натисканні якої, інформація про товар потрапляє у поле кошика;

3) Розрахункова величина «Загальна вартість»;

4) Кнопка «Сформувати замовлення».

При натисканні кнопки «Сформувати замовлення», якщо кошик пустий, то користувач отримає повідомлення «Кошик порожній!», що і зображено на рис. 3.8. Якщо у кошику є хоча б одна позиція товару, дані з блоку кошика перенесуться у форму замовлення, а користувач отримає повідомлення «Дані передано у форму замовлення! Переходіть у блок доставки!», що і зображено на рис. 3.11. Реалізація створена завдяки використання мови веб-програмування JS та фреймворку Jquery.

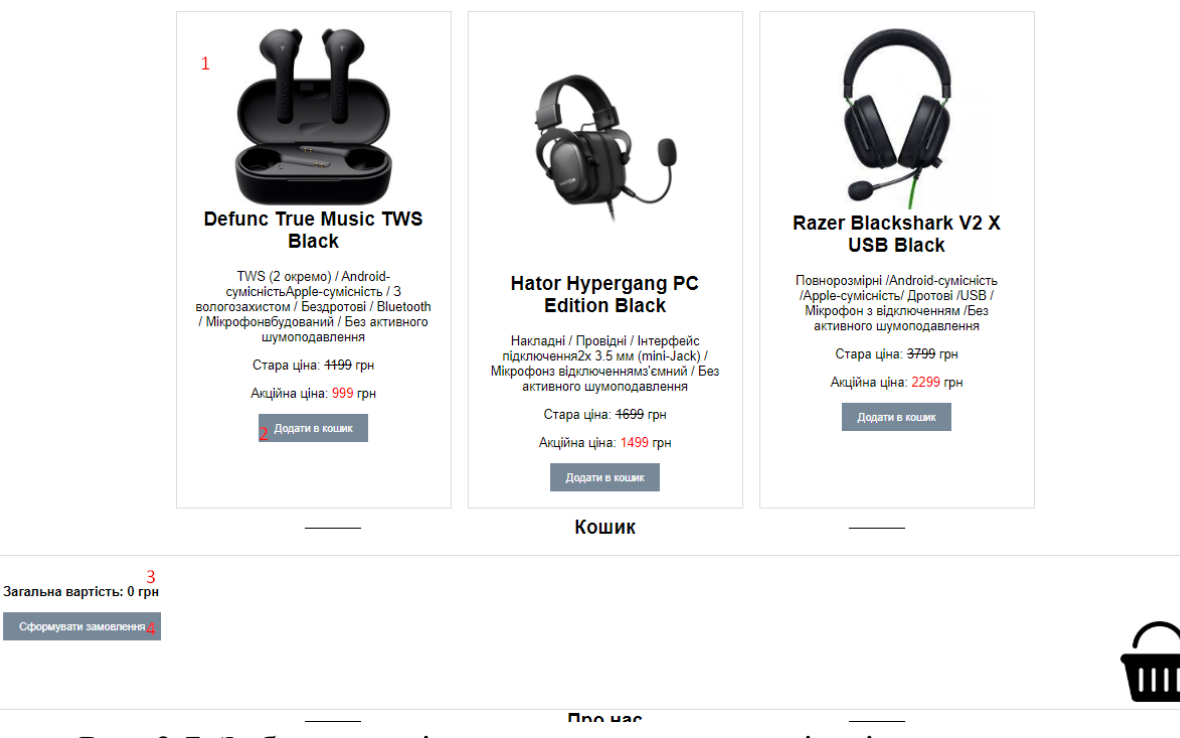

Рис. 3.7. Зображення інтернет-магазину, реалізація кошика товару

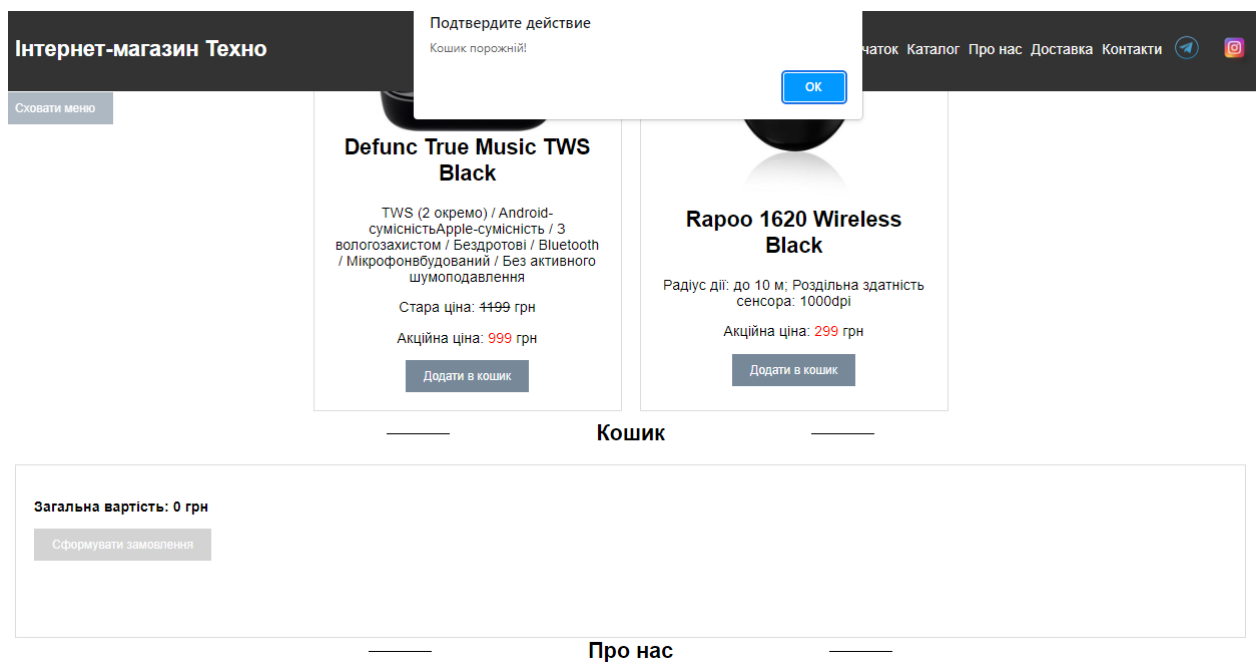

Рис. 3.8. Зображення інтернет-магазину, реалізація кошика товару в дії

На рису. 3.9 зображено блок каталогу товарів і блок кошика у дії, а також пронумеровані такі елементи:

1) Кнопки редагування кількості товару в кошику: Якщо користувач бажає додати ще одну позицію товару, яка є в кошику, він може натиснути у каталозі на кнопку під товаром «Додати в кошик», або натиснувши кнопку у блоці кошика «+». Після натиску, додасться ще 1 одиниця товару, що і можна побачити на рис.3.10. Аналогічно, якщо користувач інтернет-магазину натисне на кнопку «- », 1 одиниця товару прибереться з кошику, за умови що їх кількість більше 1. Для того, щоб зовсім прибрати товар з кошика, реалізована кнопка «Видалити», при натисканні на яку, у користувача з кошика зникне позиція товару, не зважаючи яка кількість його була обрана. Всю логіку реалізовано JS та Jquery.

- 2) Назва товару, його обрана кількість і вартість товару;
- 3) Розрахункова величина «Загальна вартість»;

4) Кнопка оформити замовлення.

Також на рис. 3.9 можна побачити, що в кошику кількість товару 1, і в помаранчевому крузі біля якоря-мітки з'явилось число 1.

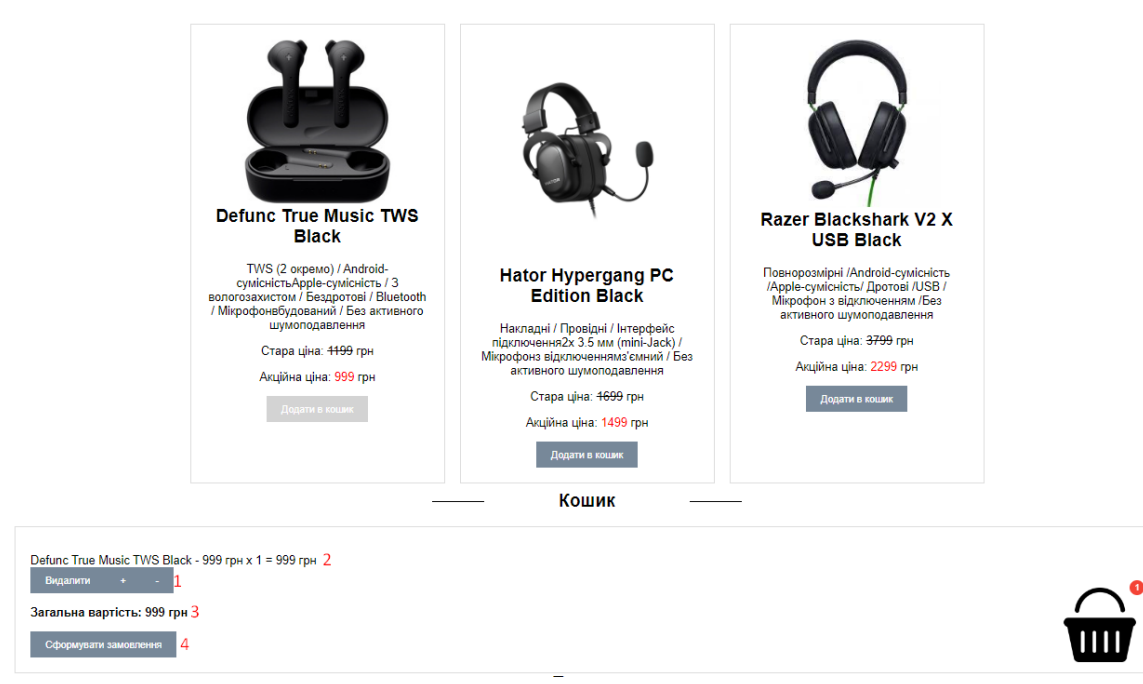

Рис. 3.9. Зображення інтернет-магазину, реалізація кошика товару в дії

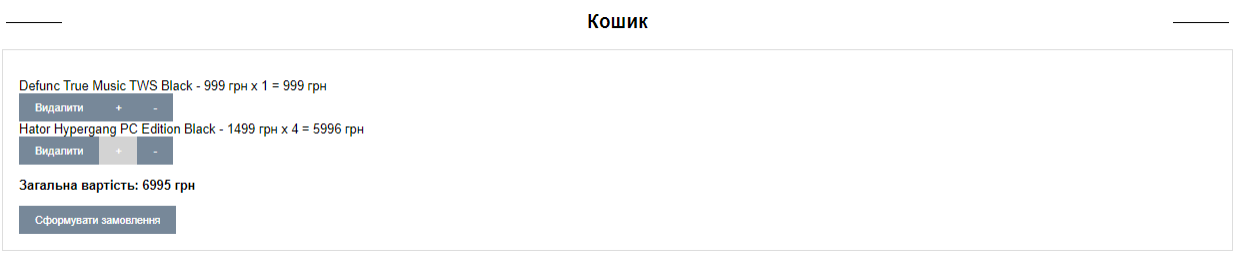

Рис. 3.10. Реалізація кошика товару в дії

На рис. 3.11 зображено частково блок каталогу, блок кошику і інформаційний блок інтернет-магазині «Про нас».

Нумерацією позначено такі елементи:

1) Кнопка «Оформити замовлення» у дії;

2) Спливаюче повідомлення для користувача про підтвердження вибору товару у кошику і пропозицією перейти до блоку оформлення замовлення;

3) Інформаційний блок організації, який складається з 3 позиціонованих блоків з актуальними відповідями на класичні запитання клієнтів.

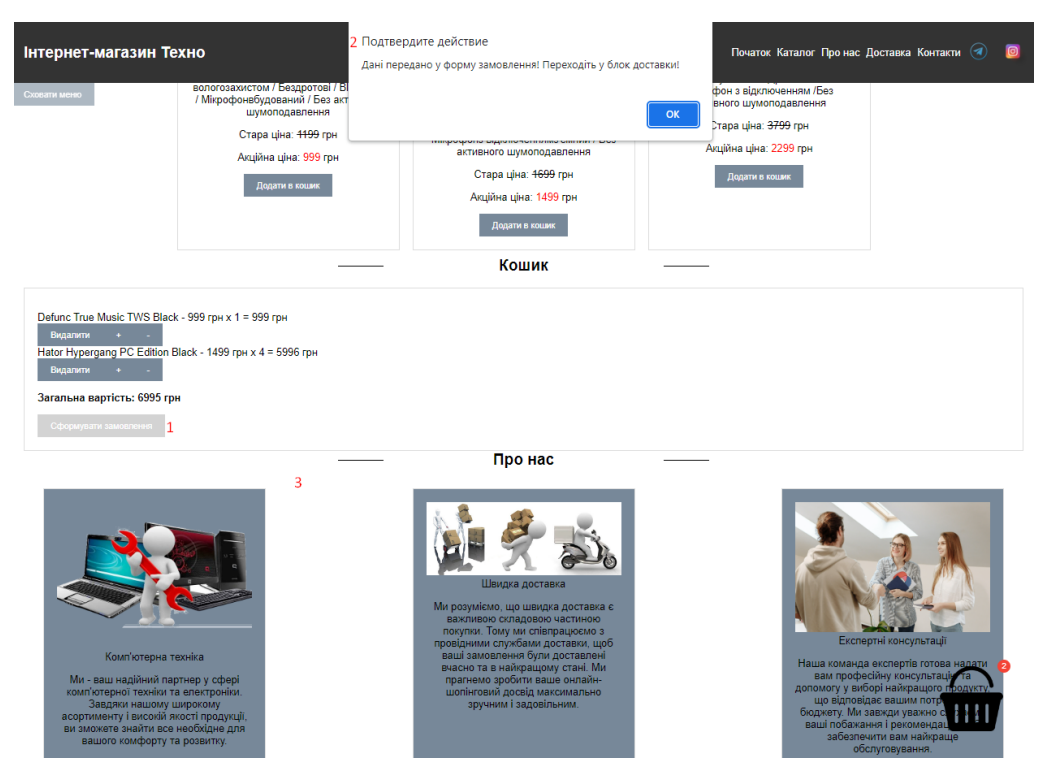

Рис. 3.11. Зображення інформаційного блоку інтернет-магазину. Реалізація кошика товару в дії

На рис. 3.12 можна побачити блок оформлення замовлення, реалізований формою з полями для внесення особистих даних, а також зазначеними товарами, які користувач інтернет-магазину бажає купити.

Нумерацією позначено:

1) Загальна область форми для заповнення;

2) Доданий у форми список обраних товарів клієнтом, для цього поля у клієнта є лише право перегляду інформації;

3) Кнопка відправки форми «Відправити замовлення».

На рис. 3.13 зображена заповнена форма замовлення, готова для відправки. При натисканні на кнопку форми «Відправити замовлення» і при успішній відправці даних, користувач отримає повідомлення «Форма замовлення відправлена», що і зображено нумерацією на рис. 3.14. (1 – кнопка «Відправити замовлення»; 2 – отримане повідомлення про успішність надсилання даних «Успішна відправка даних»). Відправка даних реалізована методом "POST" з інтеграцією сервісу пересилання поштових листів formspree.io. Дані з форми,

організація отримує електронним листом на зазначену пошту, а також може переглядати часткову інформацію у сервісі formspree.io.

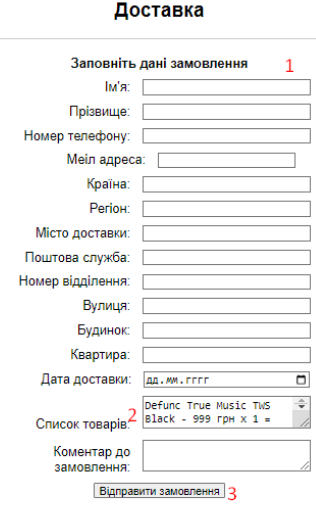

Рис. 3.12. Зображення форми замовлення інтернет-магазину

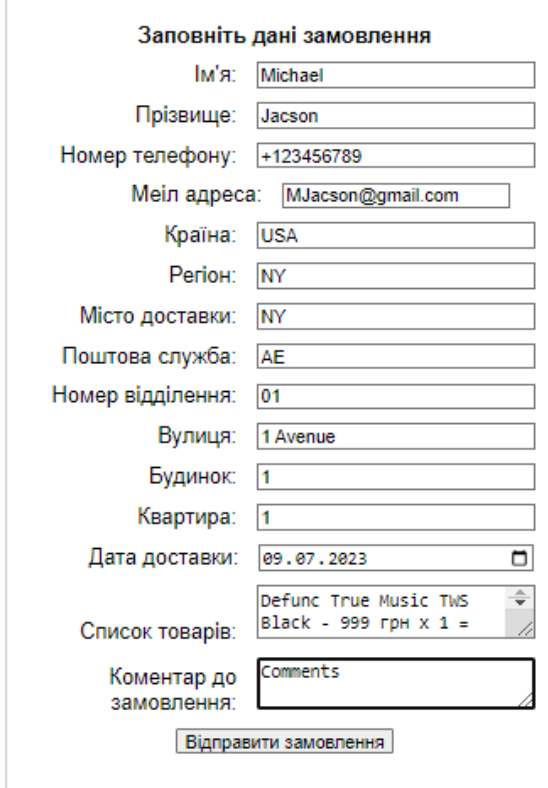

### Доставка

Рис. 3.13. Зображення заповненої форми замовлення інтернет-магазину

 $\mathbf{S}^2$ 

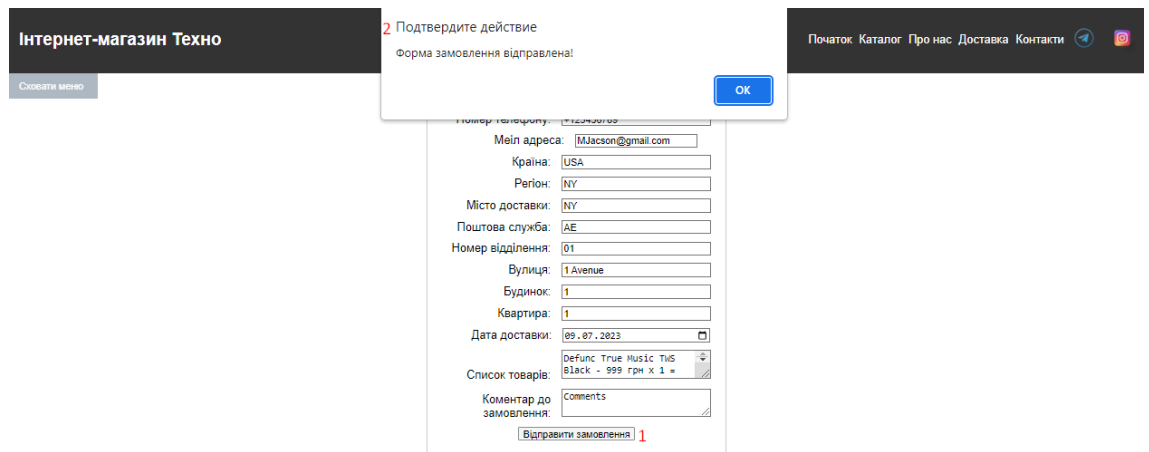

Рис. 3.14. Зображення відправки заповненої форми замовлення інтернетмагазину в дії

На рис. 3.15 можемо побачити ще один інформаційний блок організації, на цьому рисунку пронумеровано:

1) Блок контактної інформації і графік роботи контакт-центру організації;

2) Блок з адресою і вбудованою мапою знаходження юридичного офісу;

3) Кінець-підвал інтернет-магазину, з вказаним прикладом інтернетмагазину, поточного року і символом про авторські права.

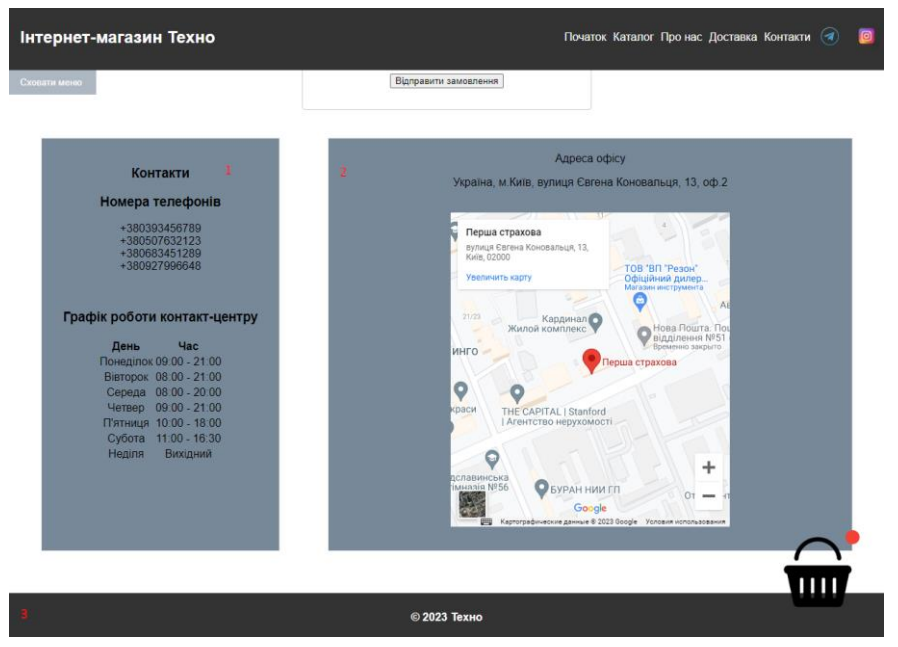

Рис. 3.15. Зображення інформаційного блоку інтернет-магазину

### **3.3. Рефракторинг та оптимізація коду**

Після реалізації інтернет-магазину, загальна довжина коду складає 1250 рядків, що досить не зручно для майбутньої взаємодії розробника і коду.

Рефакторинг - це процес зміни структури коду з метою покращення його якості, читання, підтримуваності та продуктивності без зміни його зовнішньої поведінки.

Як зазначає автор книги «5 рядків коду», К. Клаусен: «Рефракторинг – тонке поєднання навичок, культури та інструментів у процесі поліпшення роботи і вигляду робочого коду».[22]

Загальні підходи до рефакторингу, можна описати так:

1. Поліпшення назви змінних, класів, функцій методів, та ін. - краще використовувати назви зі сенсовим змістом, які чітко відображають призначення елементів коду.

2. Декомпозиція умовних виразів, класів, функцій, тощо – мінімізація складних умовних виразів шляхом подрібнення їх на менші і коротші вирази, функції, тощо.

3. Уникнення дублювання коду – якщо необхідні декілька екземплярів, краще створити клас.

4. Поліпшення структури даних – підвищення організації даних, шляхом використання алгоритмів мінімізації або підходів шифрування;

5. Видалення не використовуваного коду.

6. Коментування та документування – для кращого розуміння коду і меншої витрати часу на деталізацію його.

Використовуючи перелічені підходи рефакторингу, вдалося оптимізувати код, скоротити його на 15%, додати адаптивність для мобільних пристроїв і розділити код на 6 документів (index.html, style.css, top.js, filters.js, basket.js, form.js).

57

Після рефакторингу і оптимізації коду, розміщуємо інтернет-магазин на хостингу. На рис.3.16 зображено вигляд розміщеного інтрнет-магазину у інтернеті.

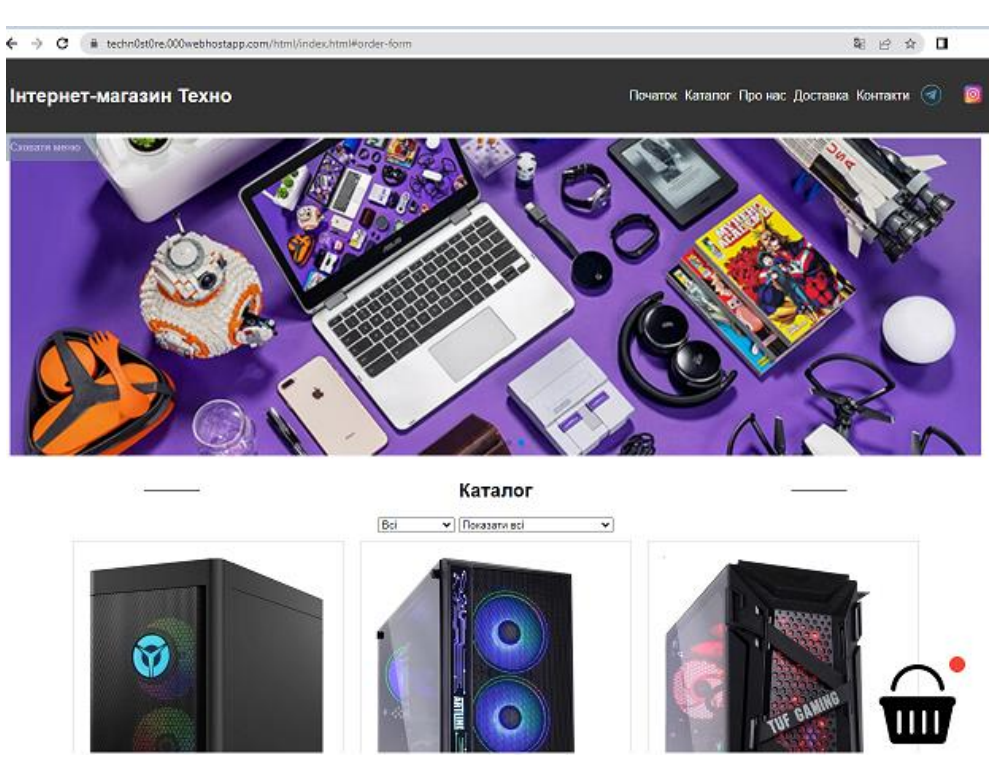

Рис. 3.16. Розміщення інтернет-магазину в глобальній мережі

Інтернет-магазин розміщений в інтернеті і готовий для використання. Переглянути його можна, виконавши перехід за адресою: <https://techn0st0re.000webhostapp.com/html/> .

### **3.4. Тестування функціональності інтернет-магазину**

Створеним інтернет-магазином вже можна користуватися, проте гарною практикою є перевірка поведінки ПП, особливо якщо ПП призначений для загального використання користувачами, які можуть бути не спеціалістами технічного напрямку.

Тестування функціональності є одним з важливих процесів розробки ПП, метою якого є перевірка працездатності функціоналу до вимог і очікувань звичайних користувачів.

Завдяки тестуванню функціональності, забезпечується якість ПП шляхом перевірок, чи поведінка розробленого функціоналу правильна і відповідає належним чином до поставленої мети.

Тестування є невід'ємною частиною процесу життєвого циклу розробки ПП, і його можна описати такими алгоритмом:

1) Аналіз і розуміння вимог користувача;

2) Створення тестових сценаріїв, які зображують реальні ситуації використання ПП з зазначенням очікуваних результатів;

3) Тестування з виконанням тестових сценаріїв;

4) Відстеження і реєстрація дефектів, за умови їхнього виявлення;

5) Виправлення дефектів;

6) Повторне тестування для перевірки, чи вирішено задачу виправлення і перевірка чи не з'явилися нові дефекти. Якщо знайдено нові дефекти, виконується повернення до п.5;

7) Завершення тестування з оформленням належної документації.

Оскільки вимоги до розробки інтернет-магазину були сформовані у пункті 3.1, створимо тестові сценарії та проведемо тестування функціоналу.

У табл. А.1, А.2, А.3, А.4 зображено тестовий сценарії для інтернет-магазину для продажу комп'ютерної техніки за стандартом IEEE 829. [23]. Тести мають ідентифікатори ID з порядковою нумерацією з 01 до 11, скомпоновані за правилами асоціативності створення тестів.

У тестових сценаріях ID 01 - 03 виконується тестування функціональності каталогу товарів, а саме естетичної візуалізації адаптивного відображення на екранах різних пристроїв. Для тестування було обрано 3 види популярних пристроїв – смартфон, планшет та ноутбук. Імітація використання пристроїв була виконання інструментами розробника у браузері Google Chrome.

59

У тестових сценаріях ID 04 - 06 виконується тестування функціональності фільтрів позицій товару каталогу. Тестові сценарії були поділені на 3 класи асоціативності: перший тест перевіряє фільтрацію лише першого списку фільтрів, у другому тестовому сценарії виконується тестування лише другого списку фільтрів. Третій тестовий сценарій сформований на комбінаціях перевірки фільтрації одразу за двома фільтрами списків.

У тестових сценаріях ID 07 - 09 виконується тестування функціональності реалізації кошику покупця з перевіркою функцій «додавання» товару в кошик і «видалення» його з кошика, регулювання кількості товарів, відображення коректної інформації про обраний товар а також передача даних у форму для заповнення користувачем інтернет-магазину для створення замовлення.

У тестовому сценарії ID 10 виконується тестування функціональності заповнення і відправки форми, а також отримання даних з форми поштовим листом поштою організації.

На рис. 3.25 зображено отримання даних з форми інтернет-магазину, змодульованої ситуації користування клієнтом інтернет-магазином, обрання товарів, заповнення і відправки форми.

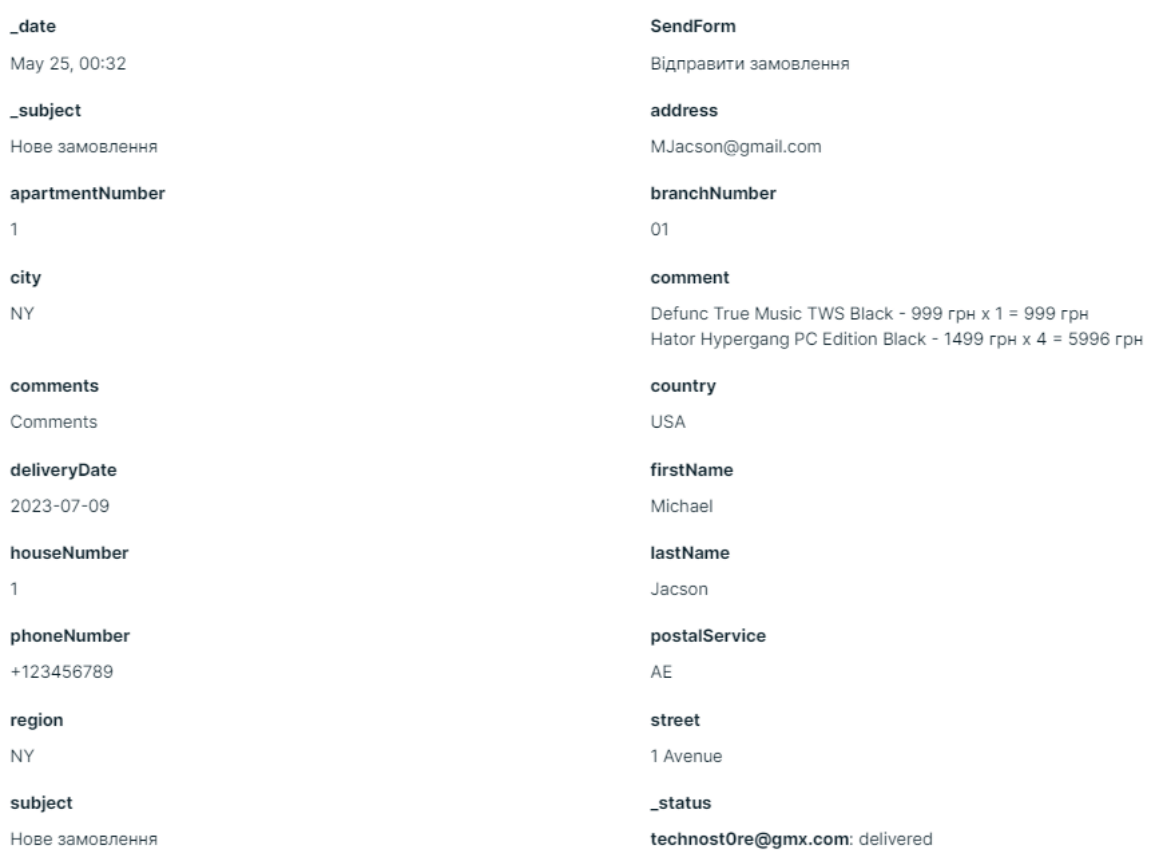

Рис. 3.17. Отримання даних з форми інтернет-магазину

Всі тести успішно пройдено. Аналізуючи проведене визначення вимог, прототипування і розробку сайту, з подальшою оптимізацією, доробленням, коментуванням та рефакторингом коду, хостингом документів та тестування функціональності, можна впевнено стверджувати, що реалізація інтернетмагазину з продажу комп'ютерної техніки готова для використання. Розроблений інтернет-магазин відповідає встановленим вимогам. Дизайн магазину мінімалістичний і естетично привабливий. Функціонал інтернет-магазину належно перевірено і працює коректно.

### **3.5. Висновок до 3 розділу**

У цьому розділі, було описано практичну частину виконання створення ПП. Також було сформовано вимоги користувача для створення інтернет-магазину.

Проведено і описано процеси реалізації розробки, тестування і налаштування інтернет-магазину в глобальній мережі. Всі тести успішно пройдено.

Аналізуючи проведене визначення вимог, прототипування і розробку сайту, з подальшою оптимізацією, доробленням, коментуванням та рефакторингом коду, хостингом документів та тестування функціональності, можна впевнено стверджувати, що реалізація інтернет-магазину з продажу комп'ютерної техніки готова для використання.

Розроблений інтернет-магазин відповідає встановленим вимогам. Дизайн магазину мінімалістичний і естетично привабливий. Функціонал інтернетмагазину належно перевірено і працює коректно.

#### **ВИСНОВОК**

У кваліфікаційній роботі, були розкриті питання концепції створення програмного веб-продукту:

1. Розглянуто сучасні проблеми електронної комерції, проаналізовано можливі рішення цих проблем;

2. Розглянуто сучасні тенденції і методології розробки програмних продуктів Е-комерції, було проведено аналіз і порівняння кожної з них;

3. Описано можливий розвиток електронної комерції в майбутньому, створено прогнози стосовно використання ШІ, віртуальної і доповненої реальності а також аналізу великих даних, визначена оцінка кожного з напрямків розвитку;

4. Розглянуто базові веб-мови, популярні мови веб-програмування, їх фреймворки, бібліотеки, інструментальні засоби розробки та інструменти відображення веб-коду;

- 5. Для практичної частини кваліфікаційно роботи, було використано:
	- o HTML і CSS, оскільки це базові веб-мови.
	- o JavaScript і фремворки для JS JQuery Swipper, оскільки до сьогодні JS є одною з найпопулярніших і умовно простих мов вебпрограмування, а її фреймворки мають широку область застосування, просту інтерактивність і динамічність належного рівня, а також великий спектр розширень і доповнень;
	- o Sublime Text, оскільки у нього високий рівень швидкодії, висока простота використання а також багатомовне розширене синтаксичне висвітлення з автодоповненням коду, швидкою реалізацією пошукової системи і гнучкою можливістю налаштовувати конфігурацію.

63

- o різні засоби відображення ресурсів веб-світу, проте більше за все використовувався браузер Google Chrome через його кроссплатформеність і додаткові вбудовані інструменти аналітики.
- 6. Описано практичну частину виконання створення ПП;
- 7. Сформовано вимоги користувача для створення інтернет-магазину;

8. Проведено і описано процеси реалізації розробки, тестування і налаштування інтернет-магазину в глобальній мережі. Всі тести успішно пройдено.

Аналізуючи проведене визначення вимог, прототипування і розробку сайту, з подальшою оптимізацією, доробленням, коментуванням та рефакторингом коду, хостингом документів та тестування функціональності, можна впевнено стверджувати, що реалізація інтернет-магазину з продажу комп'ютерної техніки готова для використання.

Розроблений інтернет-магазин відповідає встановленим вимогам. Дизайн магазину мінімалістичний і естетично привабливий. Функціонал інтернетмагазину належно перевірено і працює коректно.

## **СПИСОК БІБЛІОГРАФІЧНИХ ПОСИЛАНЬ ВИКОРИСТАНИХ ДЖЕРЕЛ**

1) Що таке інтернет-шахрайство? [Електронний ресурс] – Режим доступу: [https://dynamics.microsoft.com/ru-ru/ai/fraud-protection/online-ecommerce](https://dynamics.microsoft.com/ru-ru/ai/fraud-protection/online-ecommerce-fraud/) $frac{$ (дата звернення 15.05.2023р.) – Назва з екрана.

2) Nilson Report Global Cards — 2015 [Електронний ресурс] – Режим доступу:<https://nilsonreport.com/mention/908/1link/> (дата звернення 15.05.2023р.) – Назва з екрана.

3) OCCUPATIONAL FRAUD 2022:A REPORT TO THE NATIONS [Електронний ресурс] – Режим доступу: [https://legacy.acfe.com/report-to-the](https://legacy.acfe.com/report-to-the-nations/2022/?_ga=2.103959680.1041113036.1683719694-121186795.1683719694)[nations/2022/?\\_ga=2.103959680.1041113036.1683719694-121186795.1683719694](https://legacy.acfe.com/report-to-the-nations/2022/?_ga=2.103959680.1041113036.1683719694-121186795.1683719694) (дата звернення 16.05.2023р.) – Назва з екрана.

4) Захист інформації [Електронний ресурс] – Режим доступу: https://uk.wikipedia.org/wiki/Захист інформації (дата звернення 16.05.2023р.) – Назва з екрана.

5) 10 способів мобільної оптимізації сайту [Електронний ресурс] – Режим доступу:<https://lanet.click/10-sposobiv-mobilnoyi-optymizatsiyi-saytu/>(дата звернення 18.05.2023р.) – Назва з екрана.

6) Індексування з пріоритетом мобільного контенту за промовчанням для нових доменів [Електронний ресурс] – Режим доступу: [https://developers.google.com/search/blog/2019/05/mobile-first-indexing-by-default](https://developers.google.com/search/blog/2019/05/mobile-first-indexing-by-default-for?hl)[for?hl](https://developers.google.com/search/blog/2019/05/mobile-first-indexing-by-default-for?hl) (дата звернення 19.05.2023р.) – Назва з екрана.

7) UI/UX персоналізація [Електронний ресурс] – Режим доступу: <https://evergreens.com.ua/ua/articles/ui-and-ux-personalization.html> (дата звернення 19.05.2023р.) – Назва з екрана.

8) Воробець В.С. Переваги використання блокчейн технологї в умовах цифровізації фінансових інструментів / В.С. Воробець // Світ Фінансів 2020. – №2(63). – С. 49 – 61. – Бібліогр.: 5 назв.

9) Маніфест гнучкої розробки програмного забезпечення [Електронний ресурс] – Режим доступу: [http://agilemanifesto.org](http://agilemanifesto.org/) (дата звернення 19.05.2023р.) – Назва з екрана.

10) DevOps methodology and process [Електронний ресурс] – Режим доступу: [https://medium.com/@raycad.seedotech/devops-methodology-and-process](https://medium.com/@raycad.seedotech/devops-methodology-and-process-dde388eb65bd)[dde388eb65bd](https://medium.com/@raycad.seedotech/devops-methodology-and-process-dde388eb65bd) (дата звернення 20.05.2023р.) – Назва з екрана.

11) What is lean UX and why does it matter? A complete guide [Електронний ресурс] – Режим доступу: [https://www.uxdesigninstitute.com/blog/what-is-lean](https://www.uxdesigninstitute.com/blog/what-is-lean-ux/#the-difference-between-lean-ux-and-traditional-ux)[ux/#the-difference-between-lean-ux-and-traditional-ux](https://www.uxdesigninstitute.com/blog/what-is-lean-ux/#the-difference-between-lean-ux-and-traditional-ux) (дата звернення 20.05.2023р.) – Назва з екрана.

12) Штучний інтелект (ШІ) в електронній комерції [Електронний ресурс] – Режим доступу: [https://www.actualidadecommerce.com/uk/штучний-інтелект-ai](https://www.actualidadecommerce.com/uk/штучний-інтелект-ai-в-електронній-комерції/#Personalizacion_de_la_IA_en_el_comercio_electronico)[в-електронній-комерції/#Personalizacion\\_de\\_la\\_IA\\_en\\_el\\_comercio\\_electronico](https://www.actualidadecommerce.com/uk/штучний-інтелект-ai-в-електронній-комерції/#Personalizacion_de_la_IA_en_el_comercio_electronico) (дата звернення 20.05.2023р.) – Назва з екрана.

13) Роль технологій майбутнього в сучасній електронній комерції [Електронний ресурс] – Режим доступу: [https://www.imena.ua/blog/ai-electronic](https://www.imena.ua/blog/ai-electronic-commerce/)[commerce/](https://www.imena.ua/blog/ai-electronic-commerce/) (дата звернення 20.05.2023р.) – Назва з екрана.

14) Що таке HTML? Як створюють веб-сайти? [Електронний ресурс] – Режим доступу: <https://w3schoolsua.github.io/html/index.html#gsc.tab=0> (дата звернення 21.05.2023р.) – Назва з екрана.

15) CSS Підручник [Електронний ресурс] – Режим доступу: <https://w3schoolsua.github.io/css/index.html#gsc.tab=0> (дата звернення 21.05.2023р.) – Назва з екрана.

16) Ніксон Роберт. Создаем динамические веб-сайты с помощью PHP, MySQL, JavaScript, CSS и HTML5 / Р. Нікосн ; Вид-во «СПБ» , 2023. – 832 с.

17) JavaScript [Електронний ресурс] – Режим доступу: <https://uk.wikipedia.org/wiki/JavaScript> (дата звернення 22.05.2023р.) – Назва з екрана.

18) What is jQuery? [Електронний ресурс] – Режим доступу: [https://jquery.com](https://jquery.com/) (дата звернення 23.05.2023р.) – Назва з екрана.

66

19) Visual\_Studio\_Code [https://uk.wikipedia.org/wiki/Visual\\_Studio\\_Code](https://uk.wikipedia.org/wiki/Visual_Studio_Code) (дата звернення 23.05.2023р.) – Назва з екрана.

20) Sublime\_Text [Електронний ресурс] – Режим доступу: [https://uk.wikipedia.org/wiki/Sublime\\_Text](https://uk.wikipedia.org/wiki/Sublime_Text) (дата звернення 23.05.2023р.) – Назва з екрана.

21) CodePen [Електронний ресурс] – Режим доступу: <https://en.wikipedia.org/wiki/CodePen> (дата звернення 23.05.2023р.) – Назва з екрана.

22) Клаусен Крістіан. 5 строк кода. Роберт Мартин рекомендует / К. Клаусен; Вид-во «СПБ» , 2023. – 368 с.

23) IEEE Standard for Software and System Test Documentation [Електронний ресурс] – Режим доступу: <https://standards.ieee.org/ieee/829/3787/> (дата звернення 27.05.2023р.) – Назва з екрана.

## **ДОДАТКИ**

Додаток А

Табл. А.1

## Тестові сценарії інтернет-магазину для продажу комп'ютерної техніки з перевіркої блоку «Каталог»

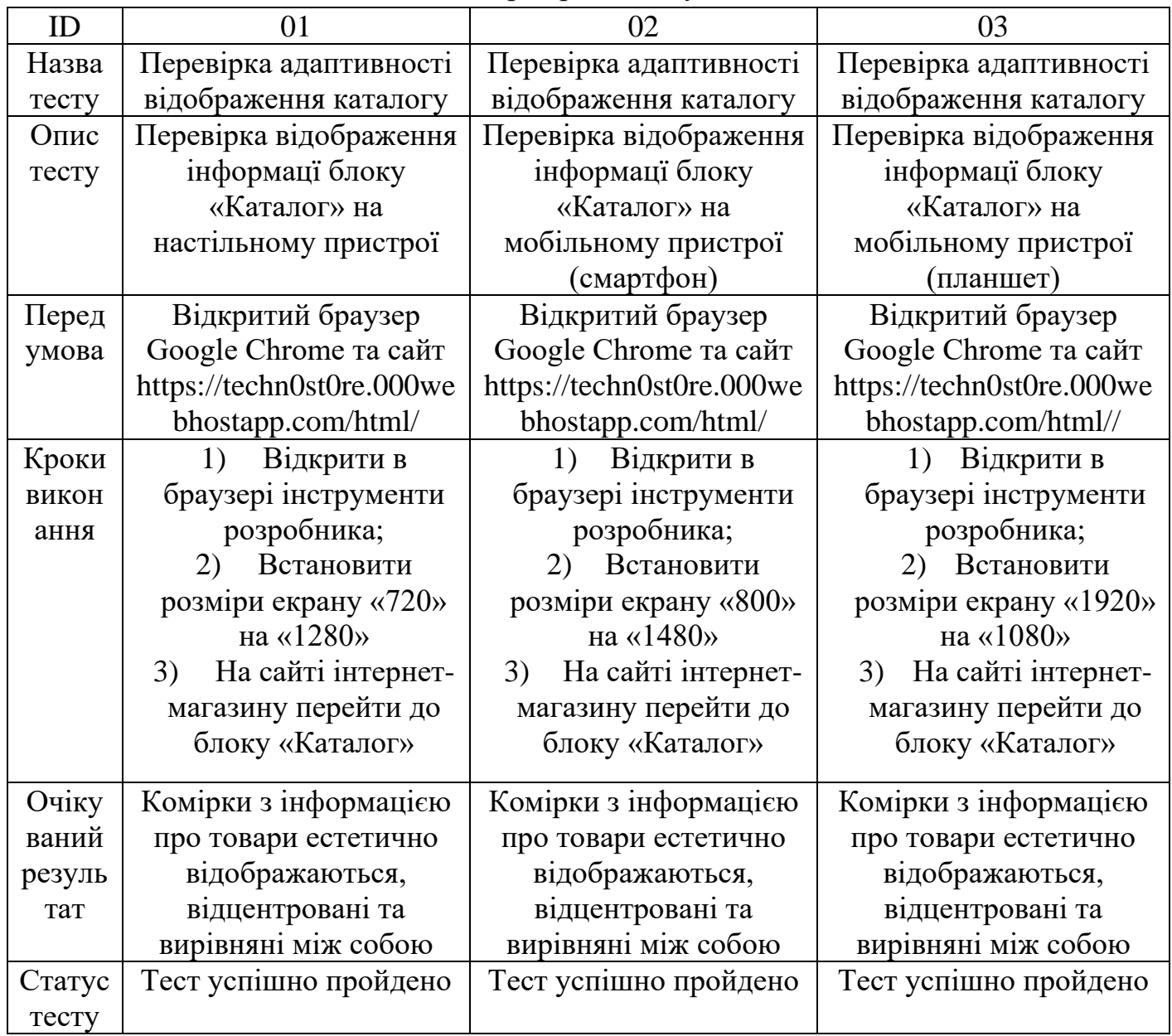

Табл. А.2

Тестові сценарії інтернет-магазину для продажу комп'ютерної техніки з перевіркою фільтрів блоку «Каталог»

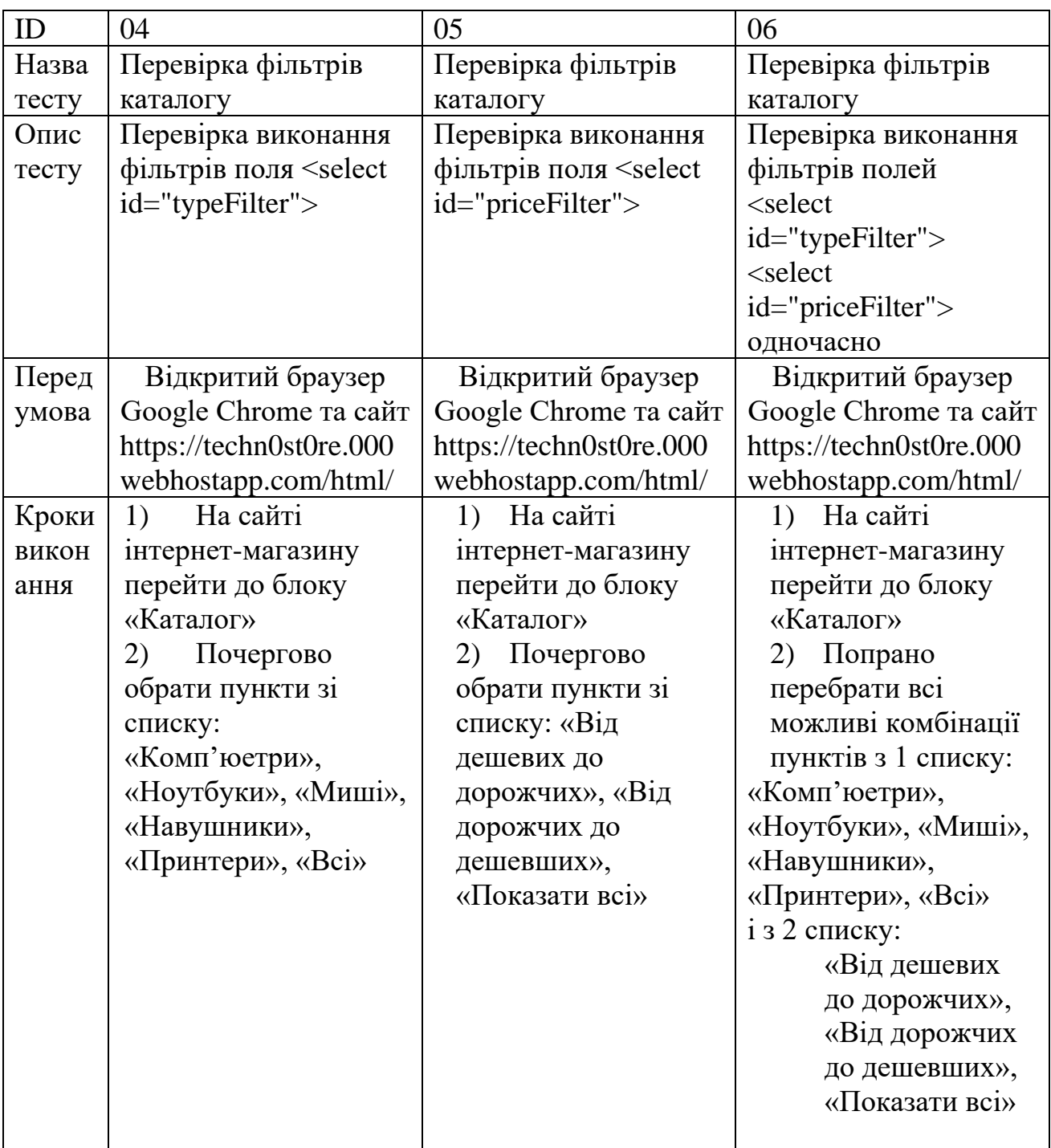

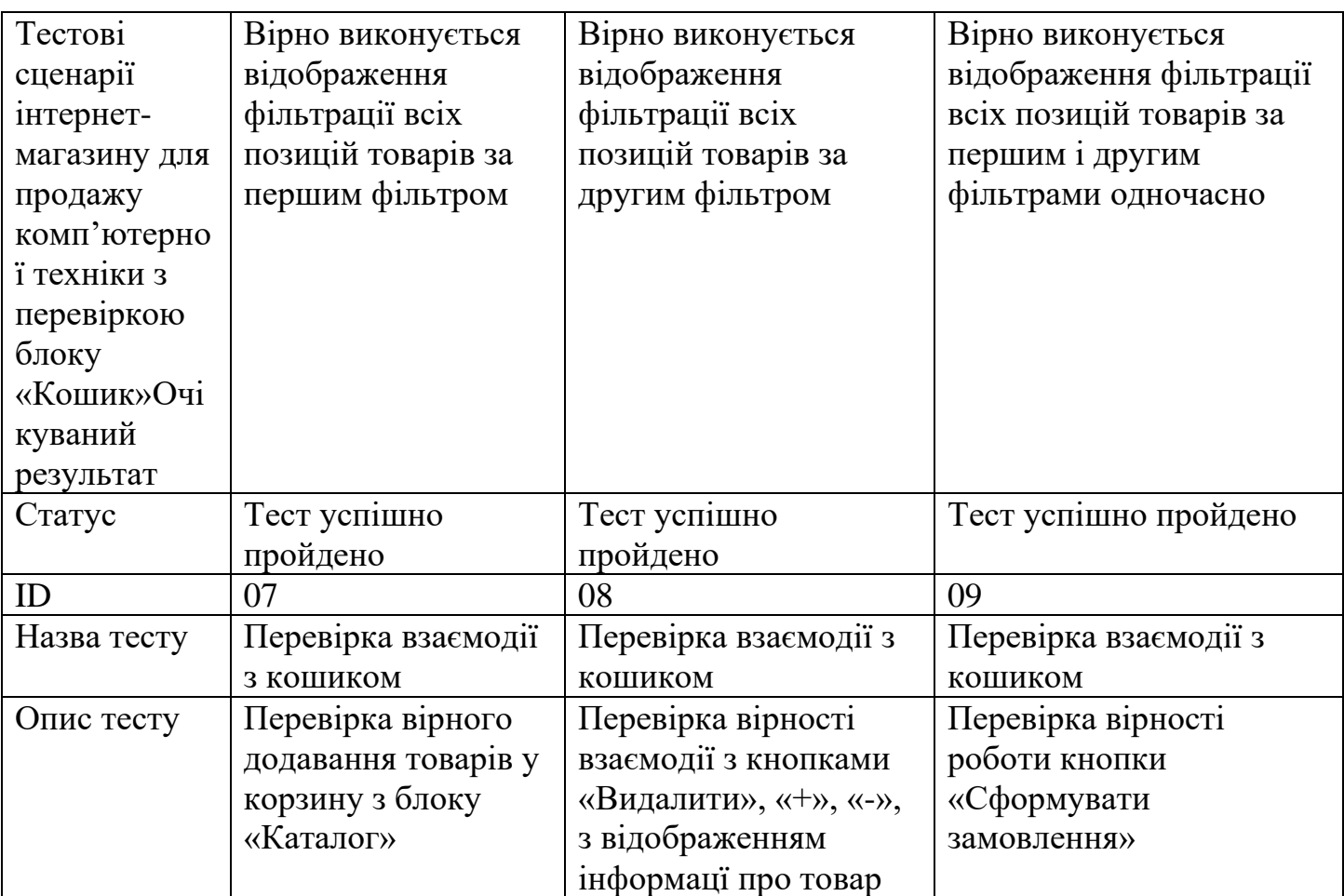

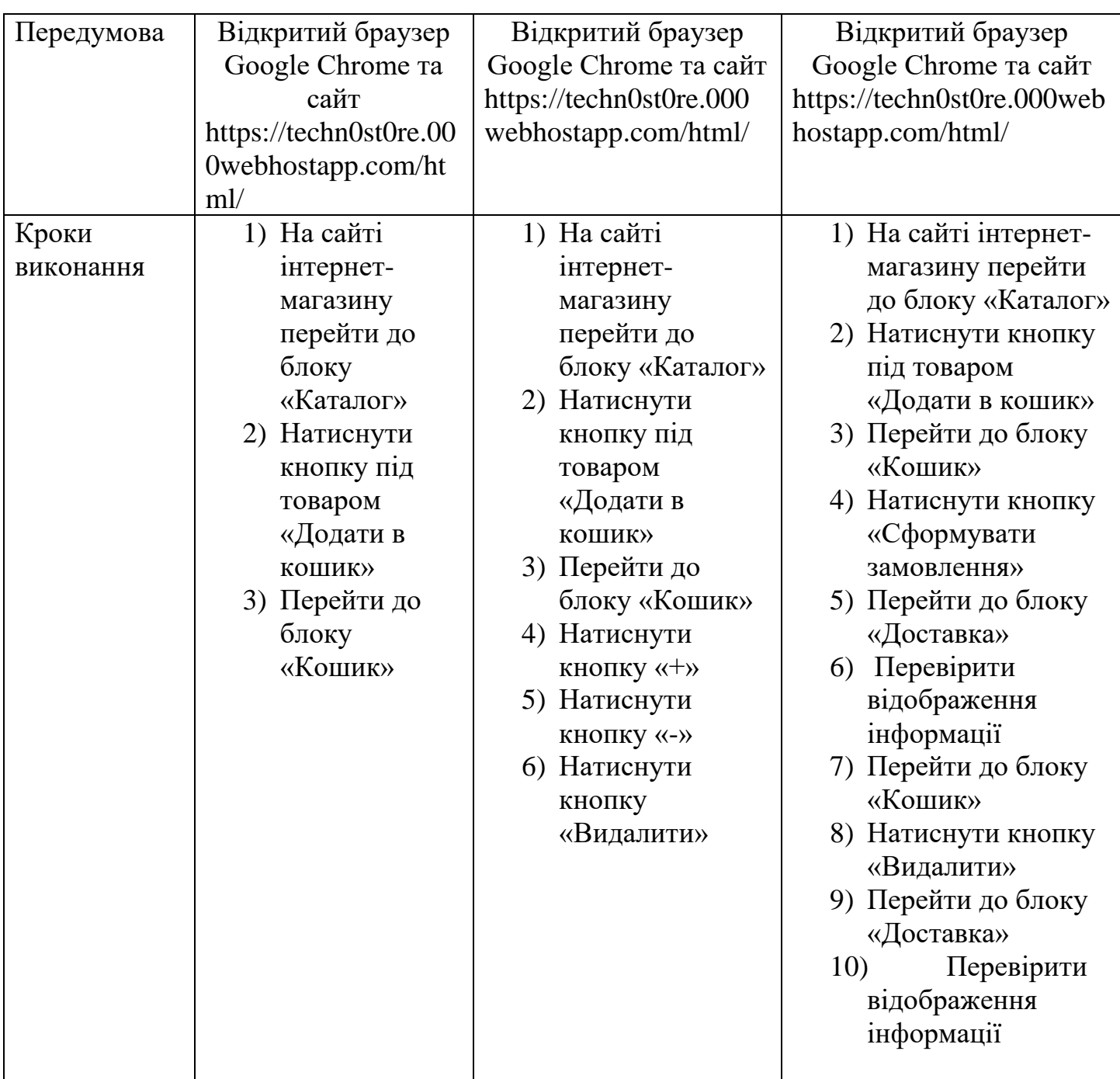

Табл. А.3

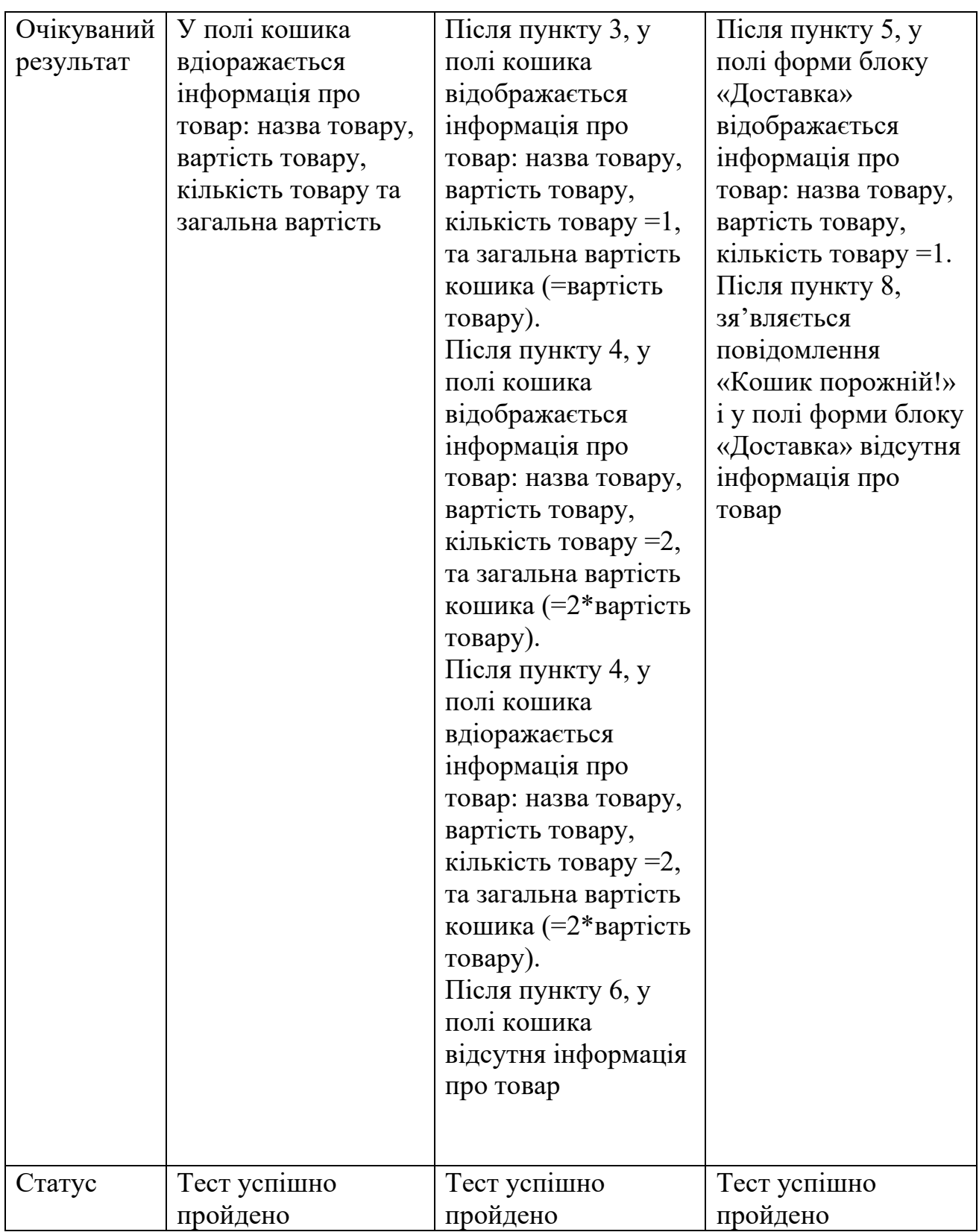
Табл. А.4

## Тестові сценарії інтернет-магазину для продажу комп'ютерної техніки з перевіркою форми блоку «Доставка»

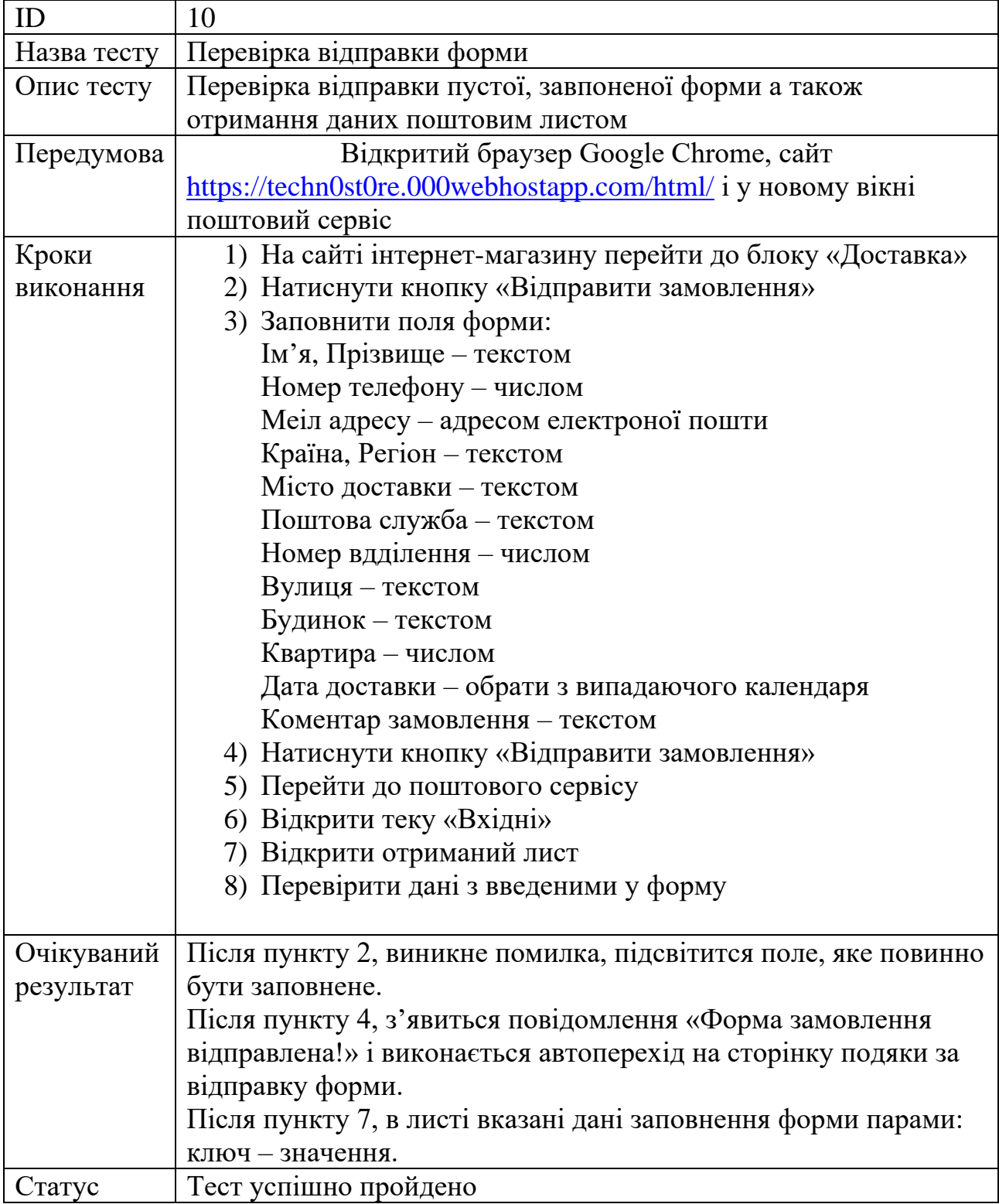